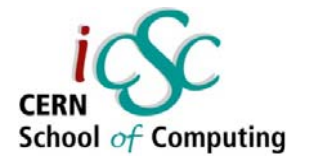

# GPU Computing and its applications in HEP *Lecture 2*

# **Use of GPUs for triggering in HEP experiments**

**Felice Pantaleo**

**CERN**

**Inverted CERN School of Computing, 25-26 February 2013**

**1**

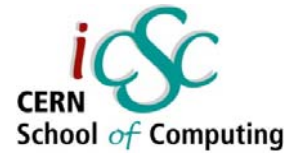

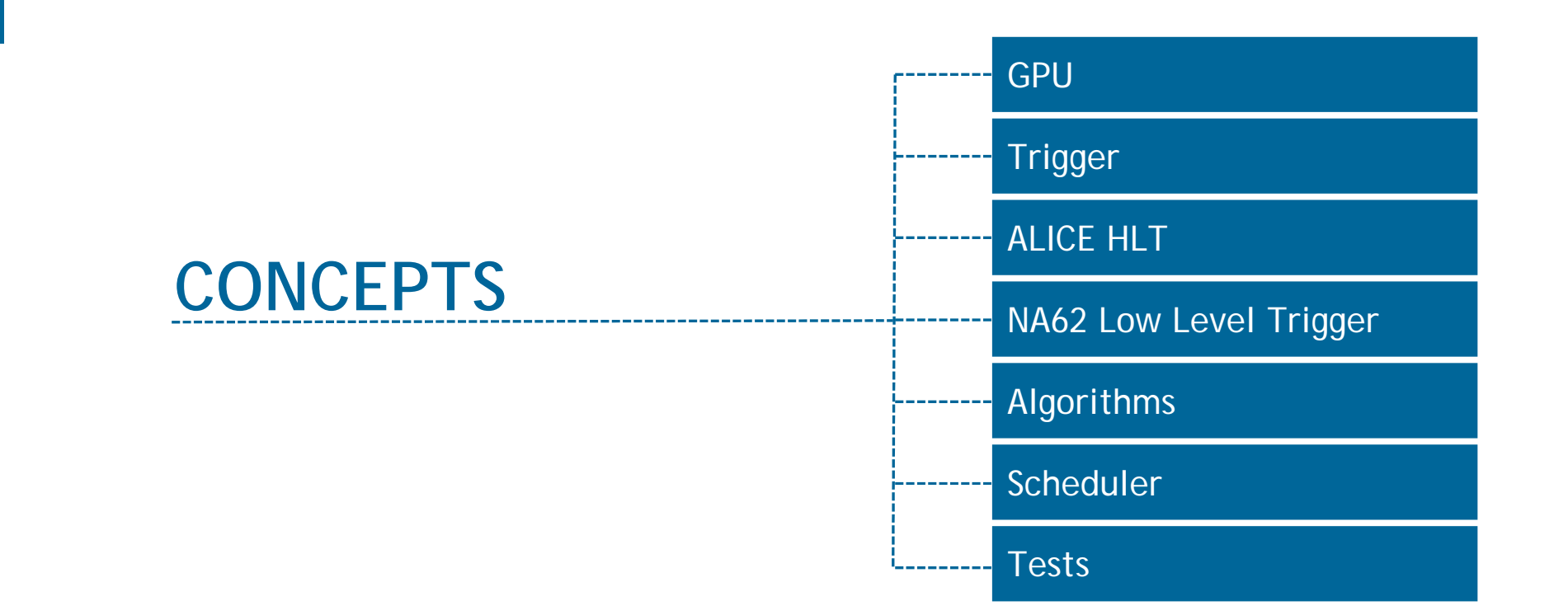

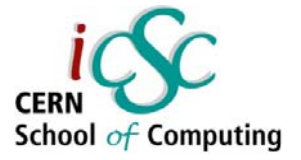

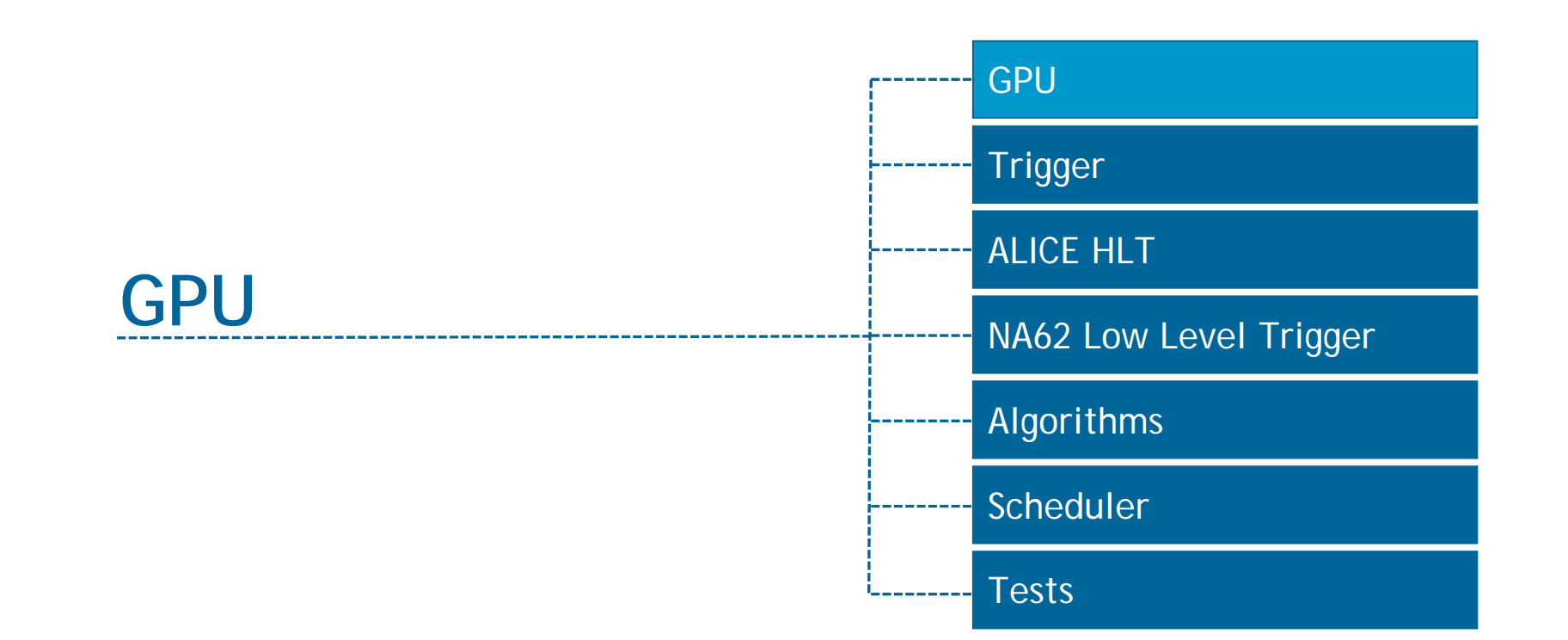

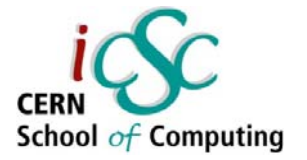

#### **Accelerators**

- **Exceptional raw** power wrt CPUs
- **Higher energy** efficiency
- $\mathcal{L}_{\mathcal{A}}$ Plug & Accelerate
- $\mathcal{L}_{\mathcal{A}}$  Massively parallel architecture
- $\mathcal{L}_{\mathcal{A}}$ Low Memory/core

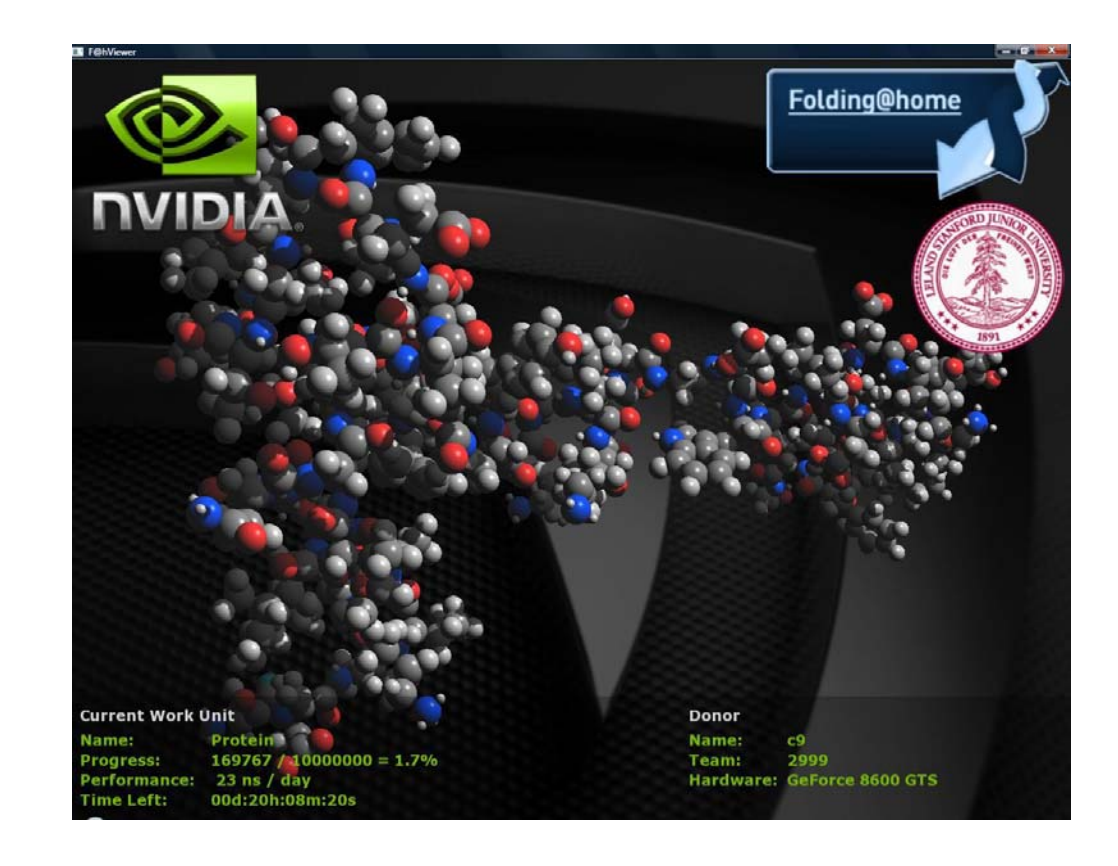

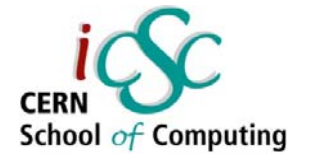

#### **Accelerators**

- $\overline{\mathcal{L}}$  GPUs were traditionally used for real-time rendering. NVIDIA & AMD main manufacturers.
- $\mathbb{R}^2$ Intel introduced the coprocessor Xeon Phi (MIC)

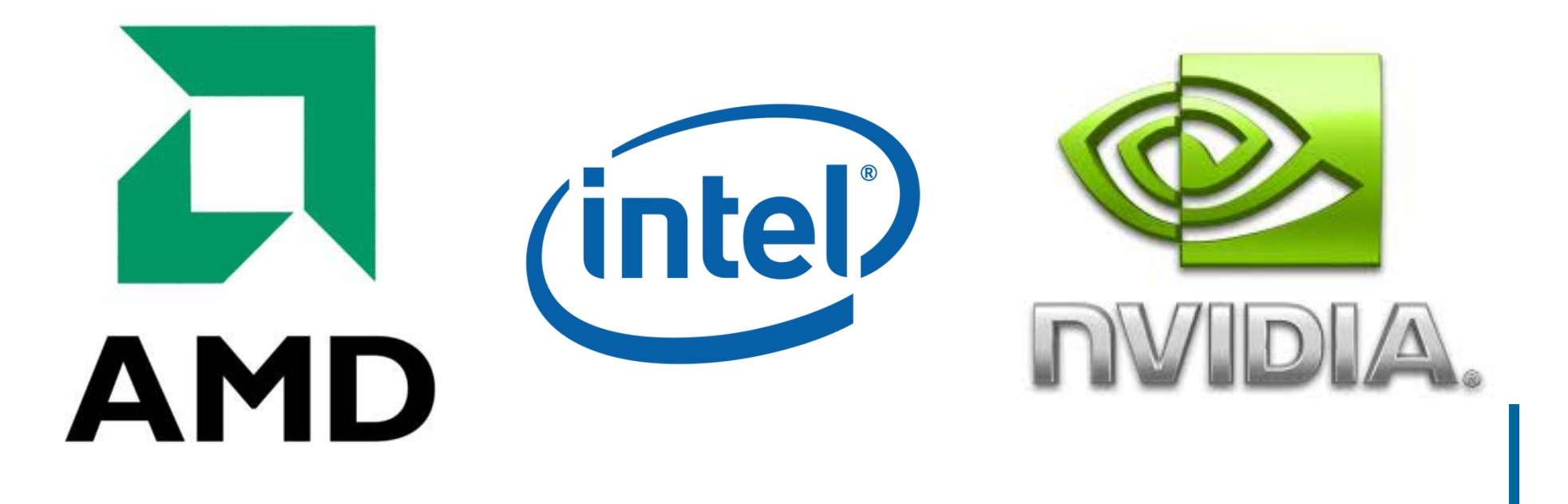

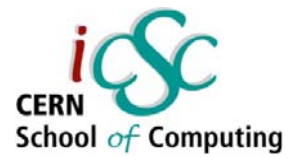

#### **NVIDIA CUDA**

- SMX executes hundreds of threads concurrently.
- SIMT (Single-Instruction, Multiple-Thread)
- Instructions pipelined
- an<br>M Thread-level parallelism
- an<br>M Instructions issued in order
- eri<br>1970 No Branch prediction
- an<br>M No speculative execution
- an<br>M Branch predication

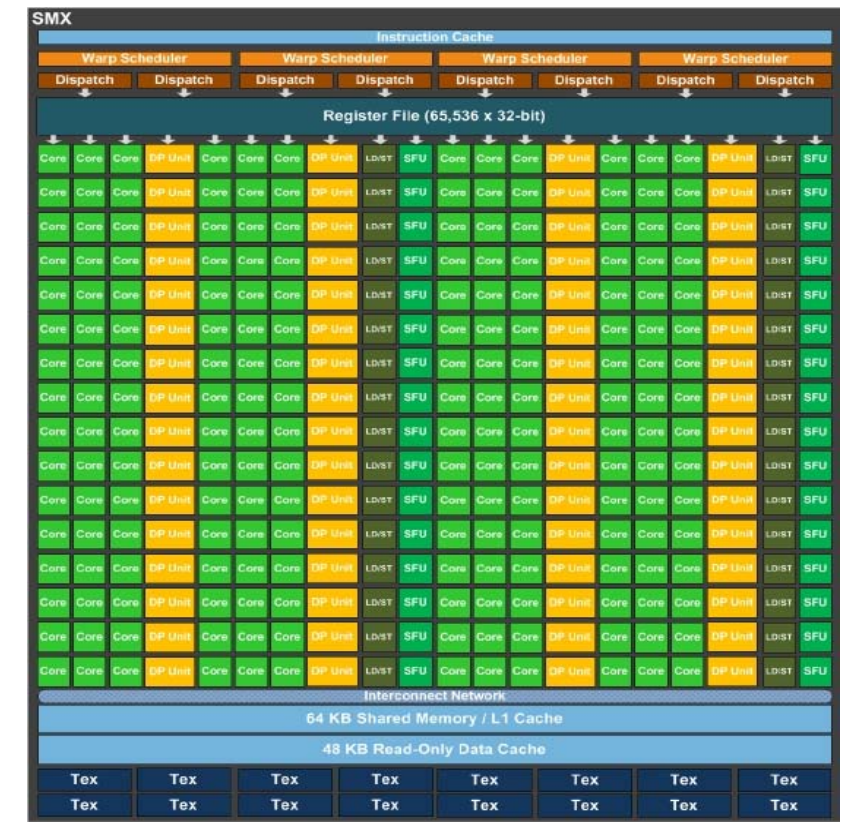

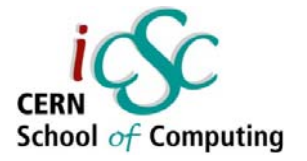

#### What is CUDA?

#### $\mathcal{L}_{\mathcal{A}}$ **CUDA Architecture**

- Expose GPU parallelism for general-purpose computing
- **Retain performance**

#### $\mathcal{L}_{\mathcal{A}}$ **CUDA C/C++**

- $\overline{\phantom{a}}$ Based on industry-standard C/C++
- **Small set of extensions to enable heterogeneous** programming
- T. Straightforward APIs to manage devices, memory etc.

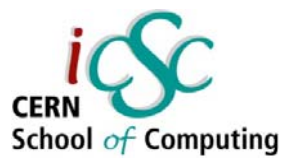

#### CUDA - Abstractions

- 1. Hierarchy of thread groups
- 2. Shared memory
- 3. Barrier synchronization

- $\mathcal{L}_{\mathcal{A}}$ Fine-grained data/thread parallelism
- $\mathbb{R}^n$ Coarse-grained data/task parallelism
- $\mathcal{L}_{\mathcal{A}}$ Instruction-level parallelism

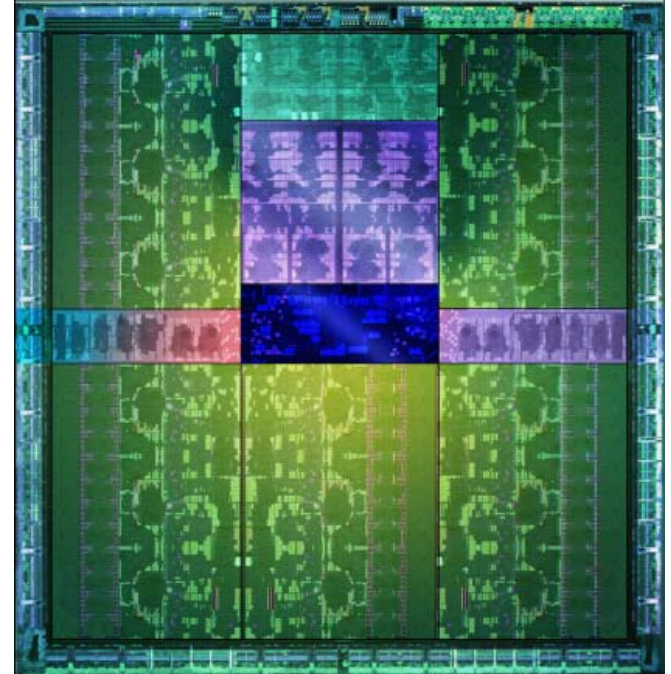

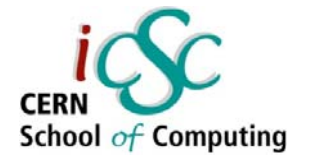

#### Heterogeneous Computing

#### $\overline{\phantom{a}}$ **Terminology**

- Host The CPU and its memory space
- $\mathcal{L}_{\mathcal{A}}$ Device The GPU and its memory space

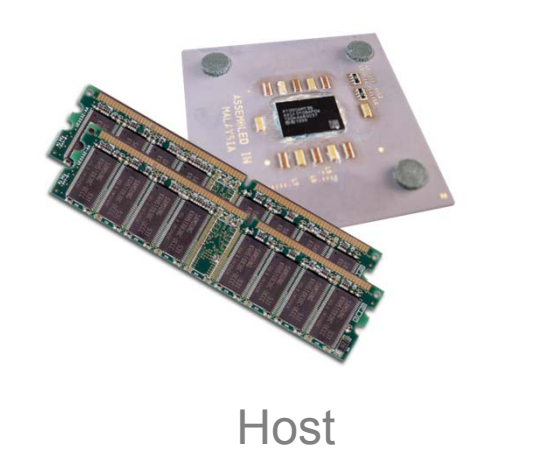

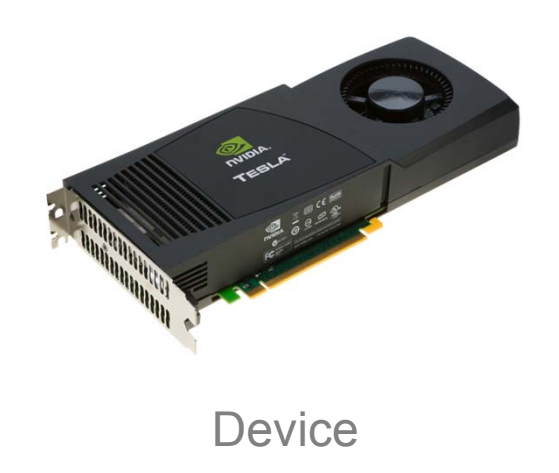

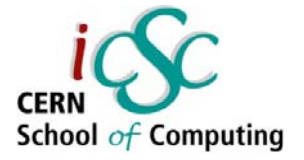

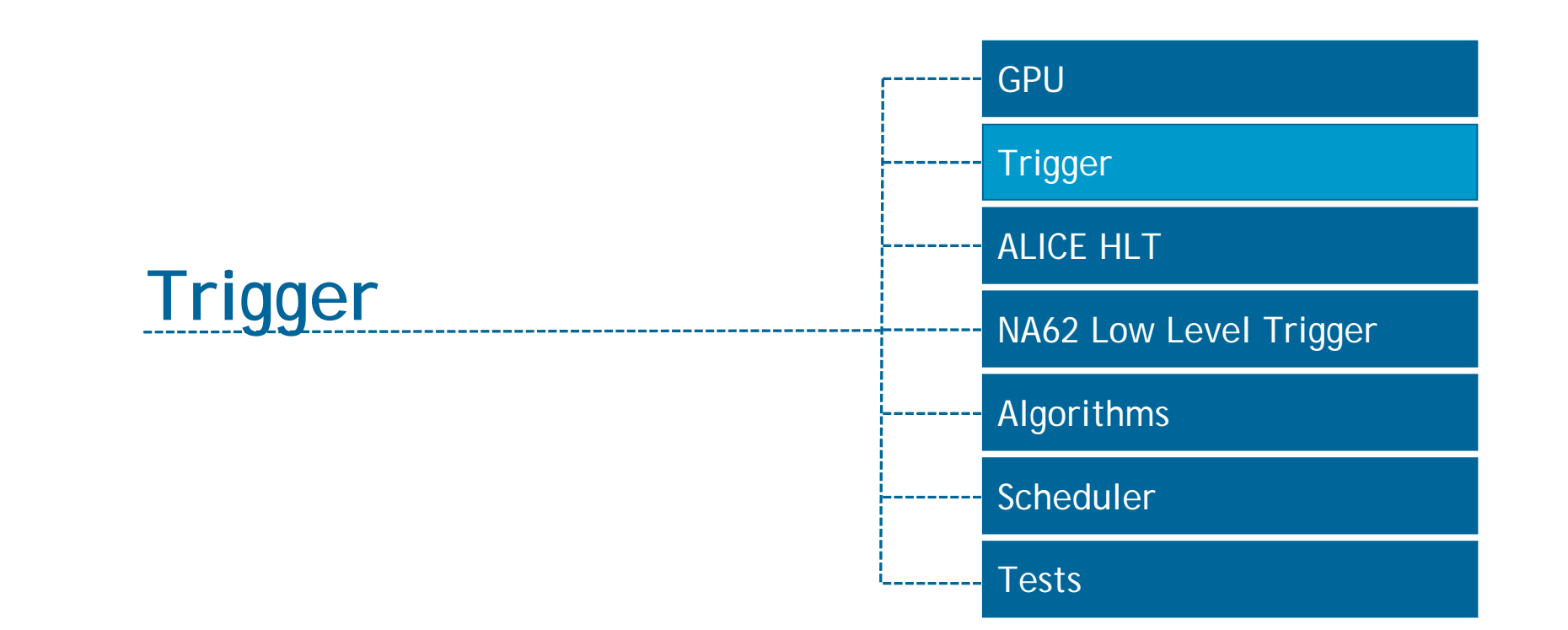

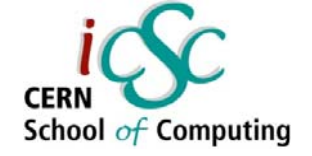

#### Generic Detector structure

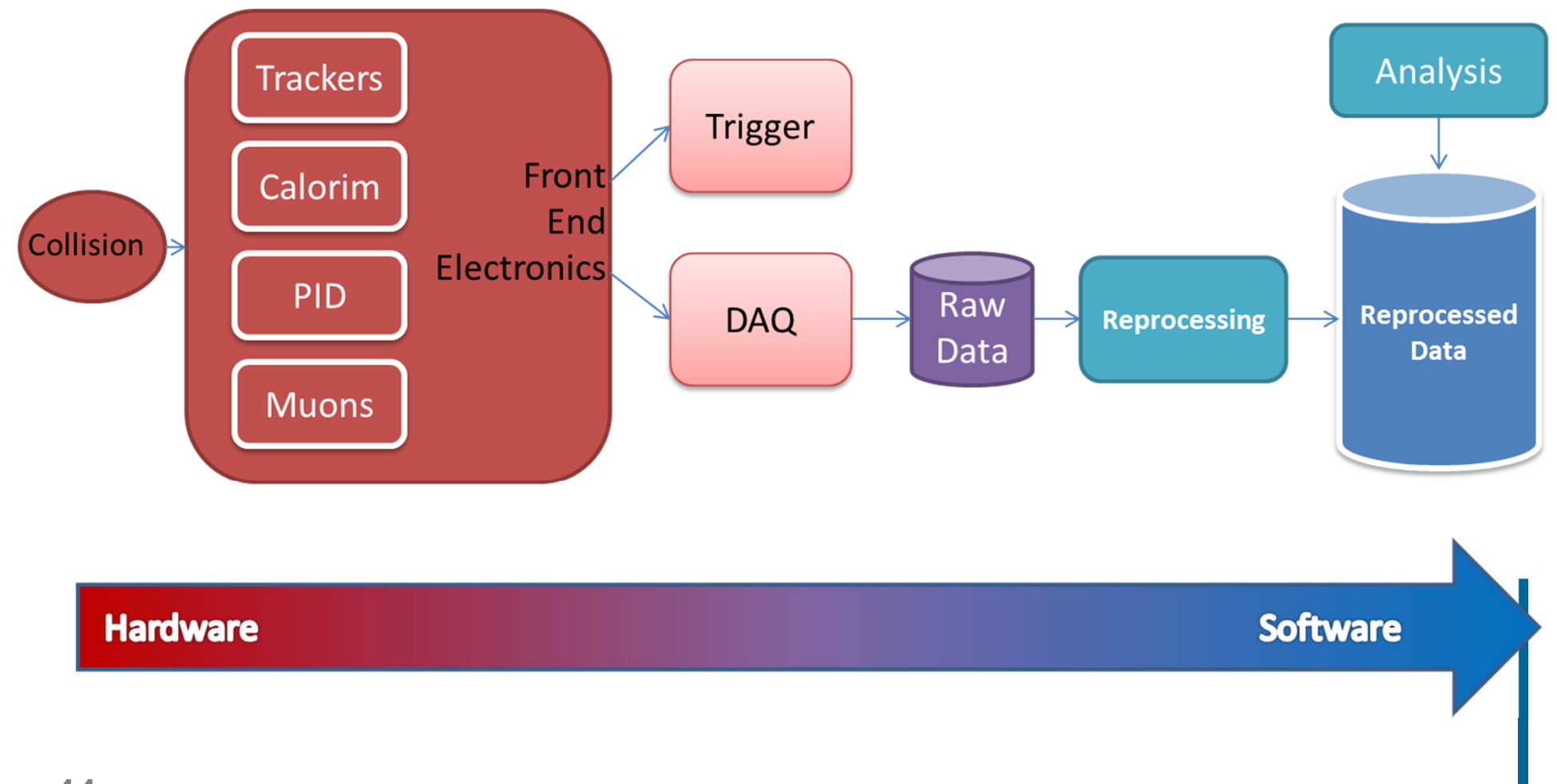

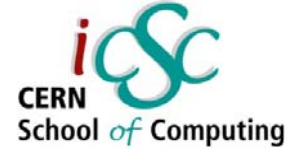

### Generic Trigger structure

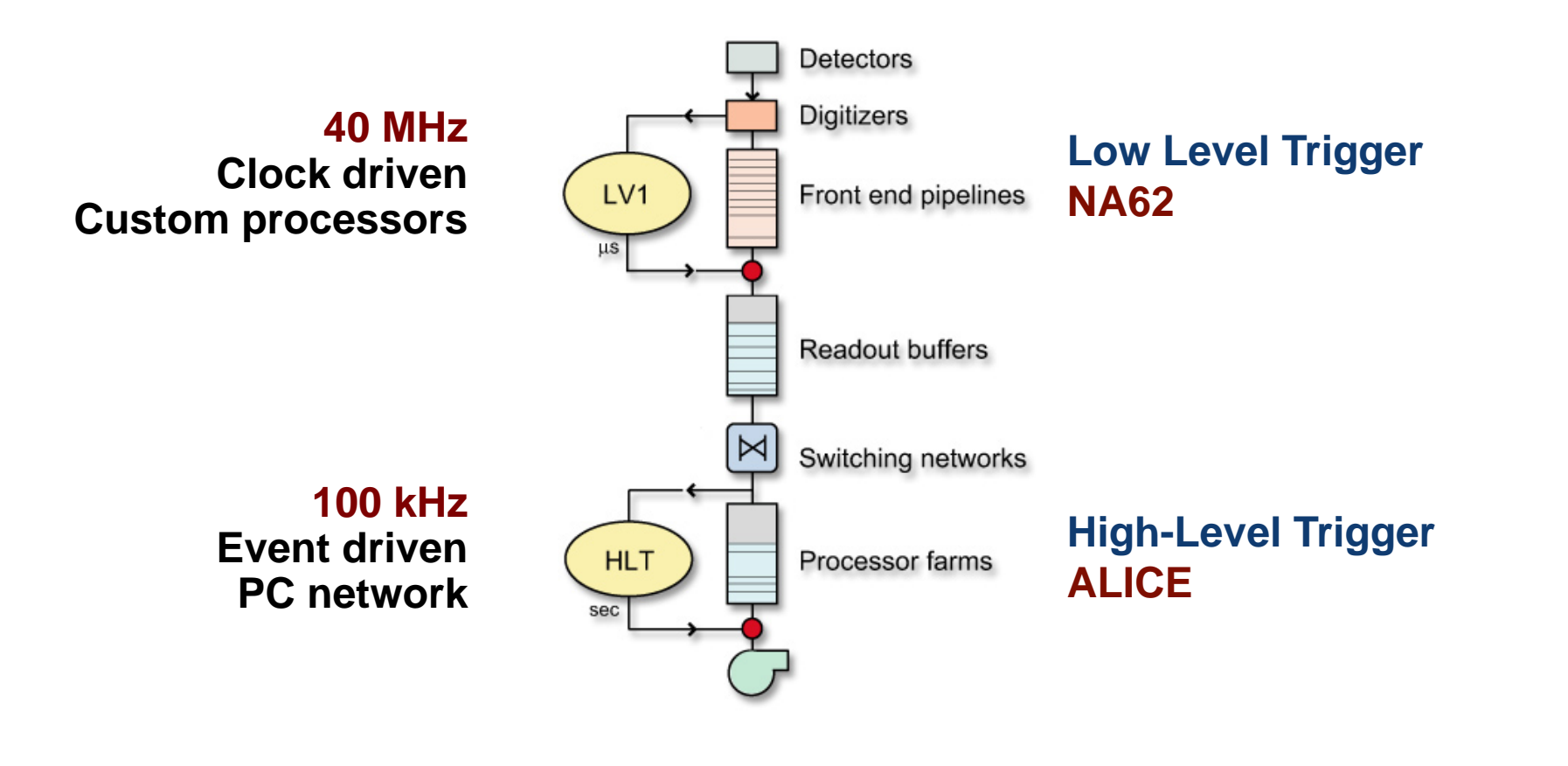

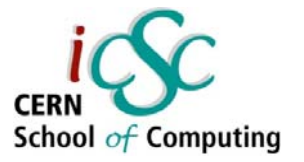

#### Low Level Trigger

**Detectors Digitizers** Front end pipelines LV1  $\mu s$ 

- Г ■ Time needed for decision  $\Delta t_{\rm dec}$  ≈ 1 ms
- $\mathcal{C}$ ■ Particle rate ≈ 10MHz
- $\mathcal{C}$ Need pipelines to hold data
- г Need fast response
- г Backgrounds are huge
- × High rejection factor
- $\Box$ Algorithms run on local, coarse data
- $\mathcal{L}_{\mathcal{A}}$ Ultimately, determines the physics

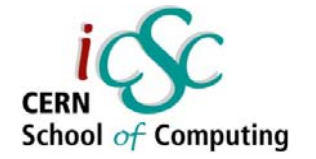

#### Parallel Opportunities

- $\mathcal{L}_{\mathcal{A}}$  **On detector (mostly Cellular Automata)**
	- **Trackers**
	- **Calorimeters**
- **Figger Systems**

**Event decision: one event per node + dispatcher** 

 $\overline{\mathbb{R}^n}$ **The Grid**

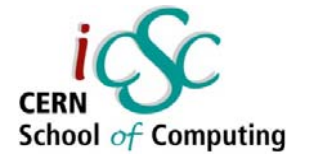

### HEP is a long lived science...

- $\mathcal{L}_{\mathcal{A}}$ Many algorithms in HEP have cores dating the seventies
- **Mostly thought and devised as single threaded**
- $\mathcal{L}_{\mathcal{A}}$ Current solution: one event-one core
- $\mathcal{L}_{\mathcal{A}}$ This solution shows saturation

**Change of paradigm ?**

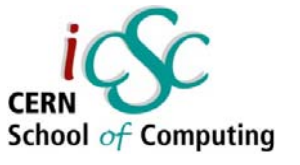

#### Opportunities for HEP experiments

- $\mathcal{L}_{\mathcal{A}}$  HEP characteristics and needs seem to fit perfectly both
	- **Cellular techniques**
	- **Multi- Many- cores architectures**
- **Our feeling: a large number of opportunities ahead of us**
- $\overline{\phantom{a}}$  Further study is needed to evaluate the real benefits of these solutions.

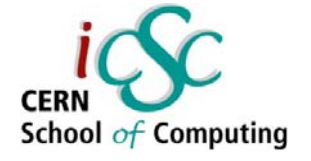

### What is happening in HPC…

Use several platforms containing GPUs to solve one single problem

Programming challenges:

- $\overline{\phantom{a}}$ Algorithm parallelization
- $\overline{\phantom{a}}$  Perform computation in GPUs
- $\overline{\phantom{a}}$  Execution in a distributed system where platforms have their own memory
- $\overline{\mathbb{R}^n}$ Network communication.

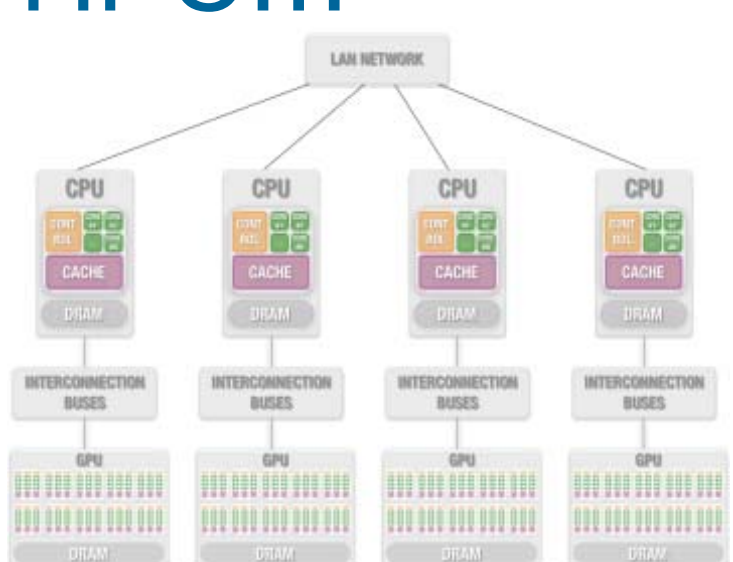

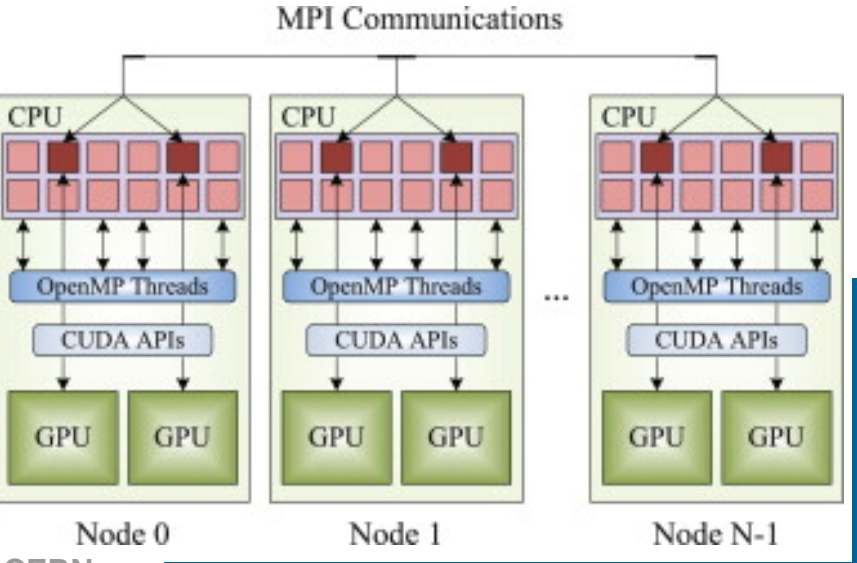

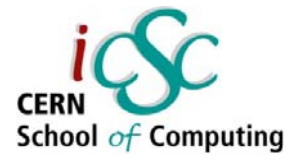

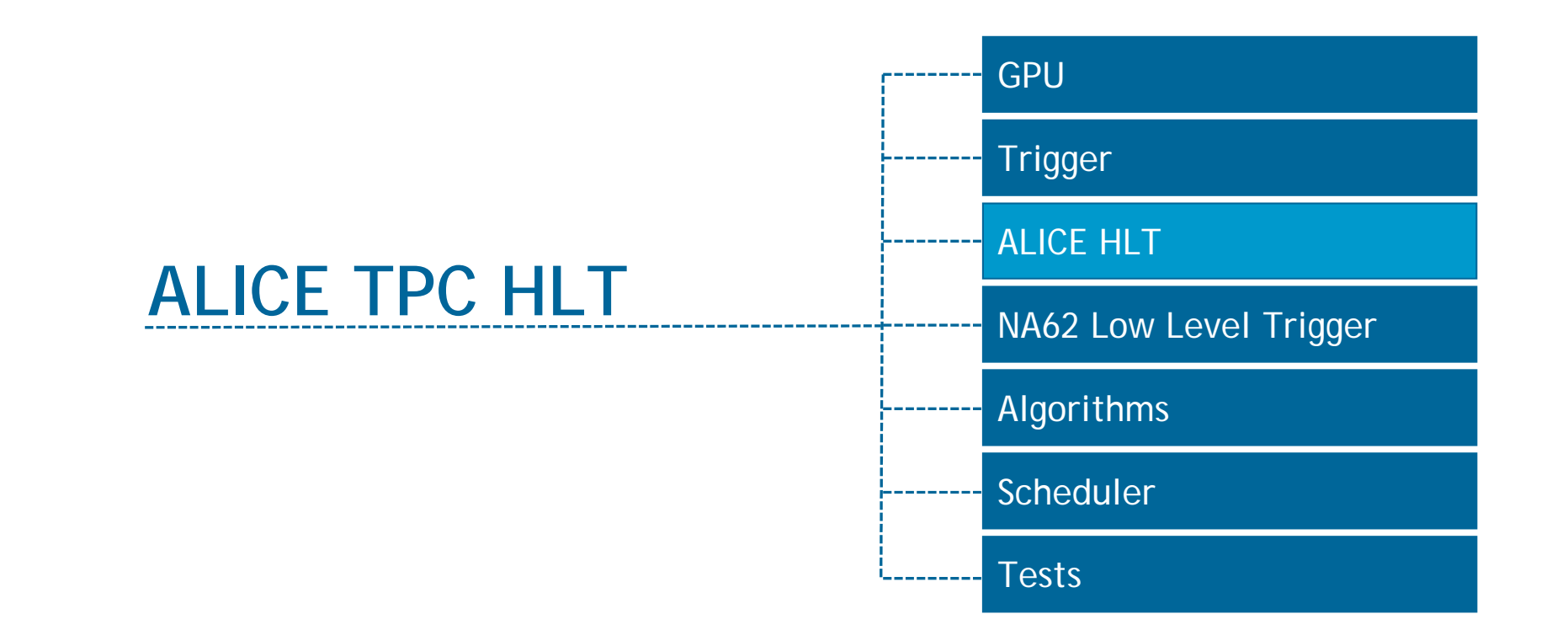

*Thanks to ALICE Collaboration*

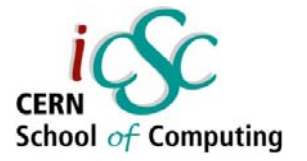

### ALICE Detector

ALICE is one of the major four experiments of the Large Hadron Collider at CERN. It was specifically designed to study heavy ion collisions.

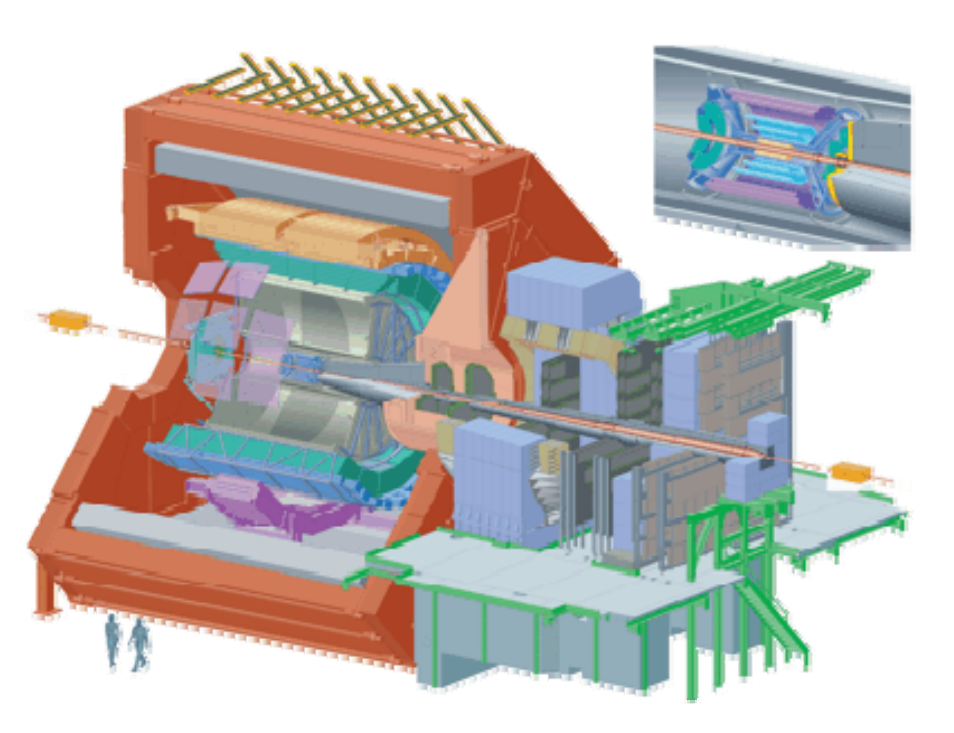

# ALICE TPC

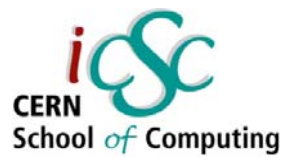

#### A Time Projection Chamber (TPC) is used to measure particle trajectories.

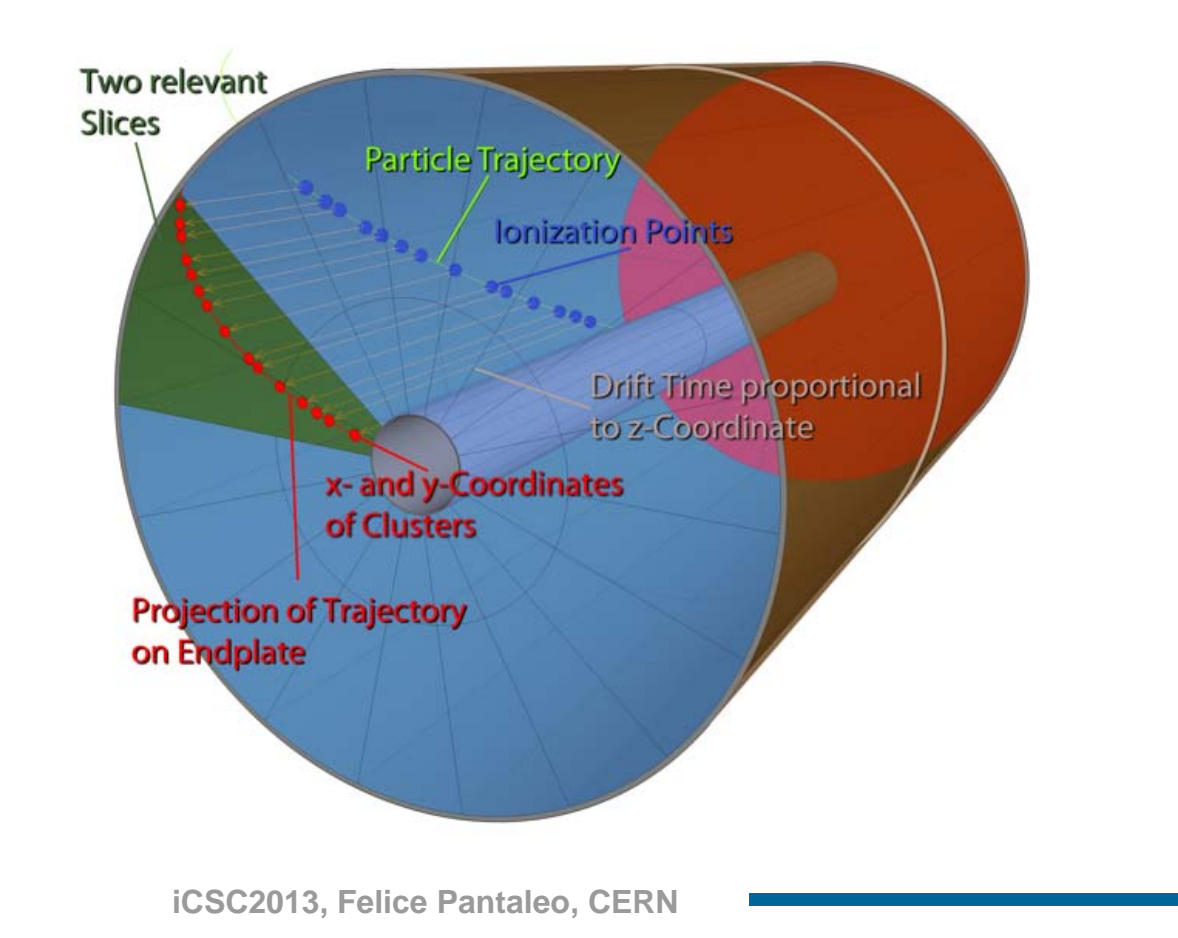

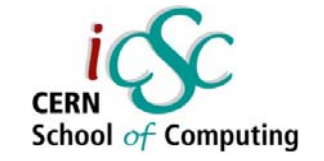

# ALICE TPC

**TPC clusters of a heavy ion event** 

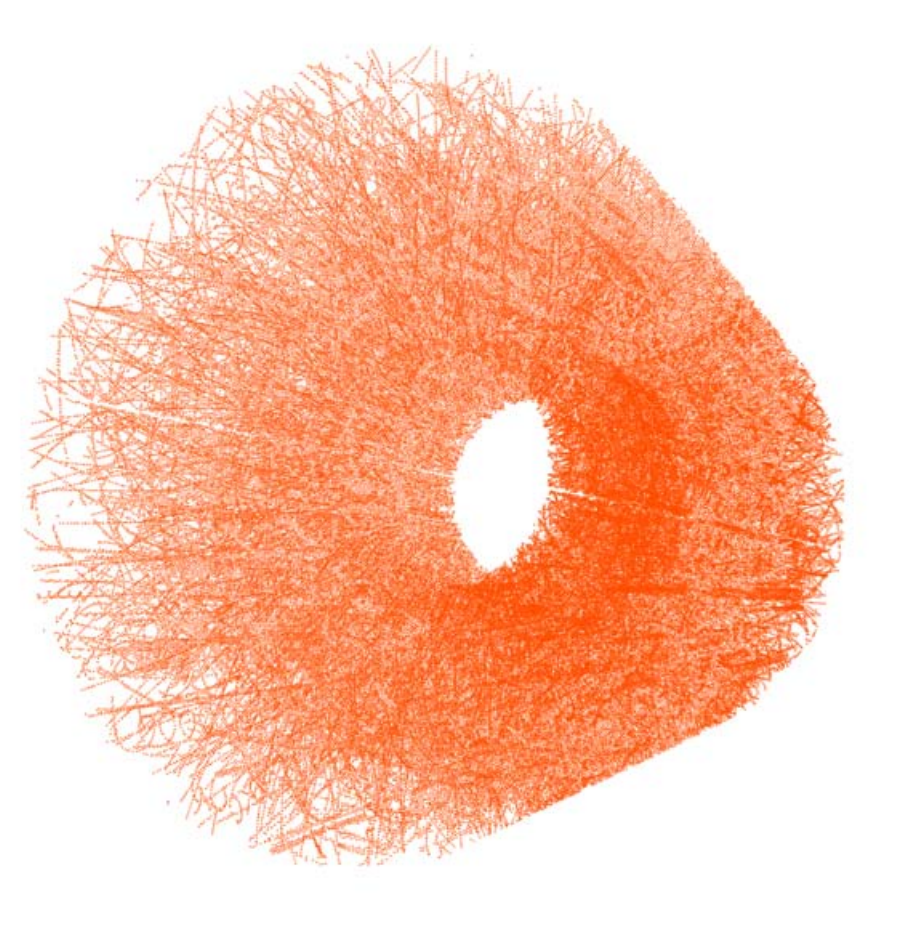

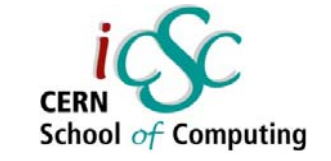

# ALICE TPC

 $\mathcal{L}_{\mathcal{A}}$ **Tracks reconstructed from the clusters**

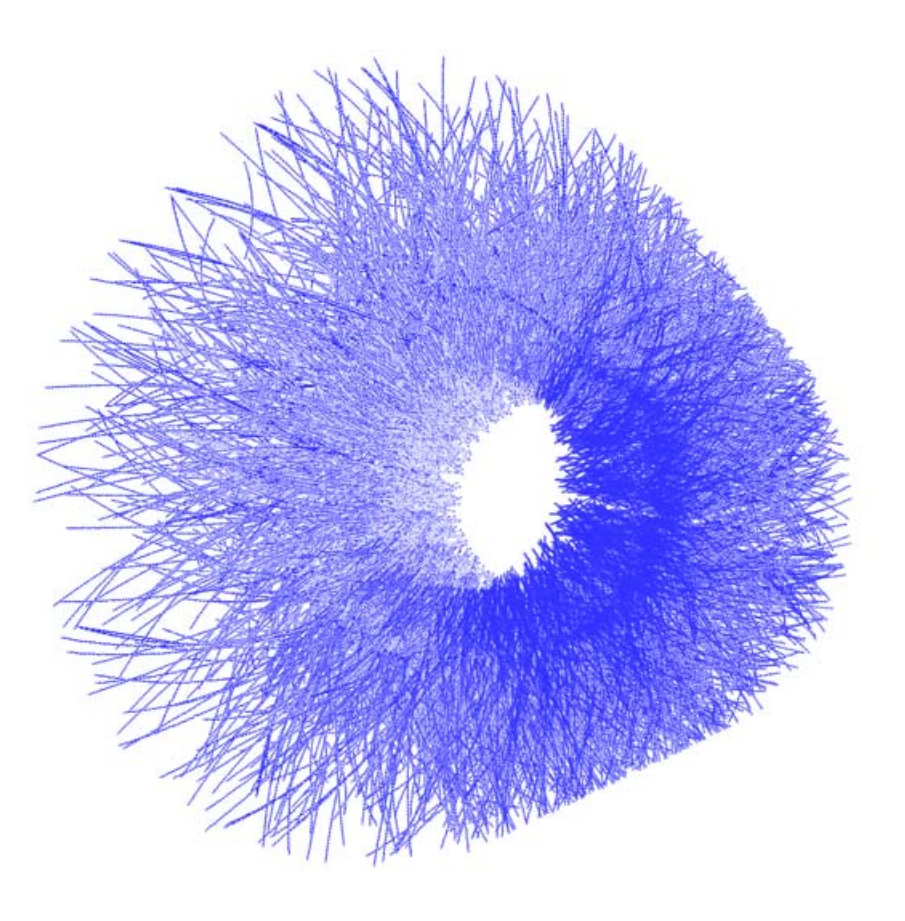

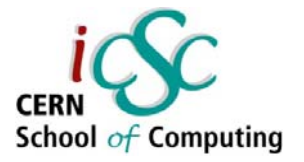

### ALICE HLT

- $\overline{\phantom{a}}$  Alice HLT tracker divides the TPC in slices and processes the slices individually.
- $\overline{\mathbb{R}}$ Track segments from all the

slices are merged later

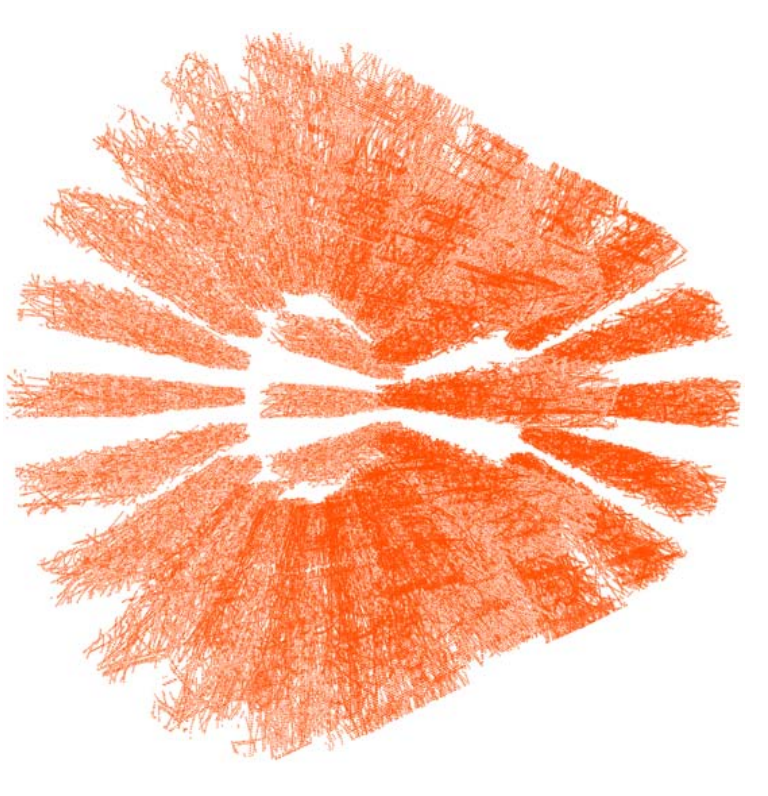

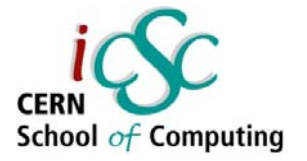

# Tracking algorithm

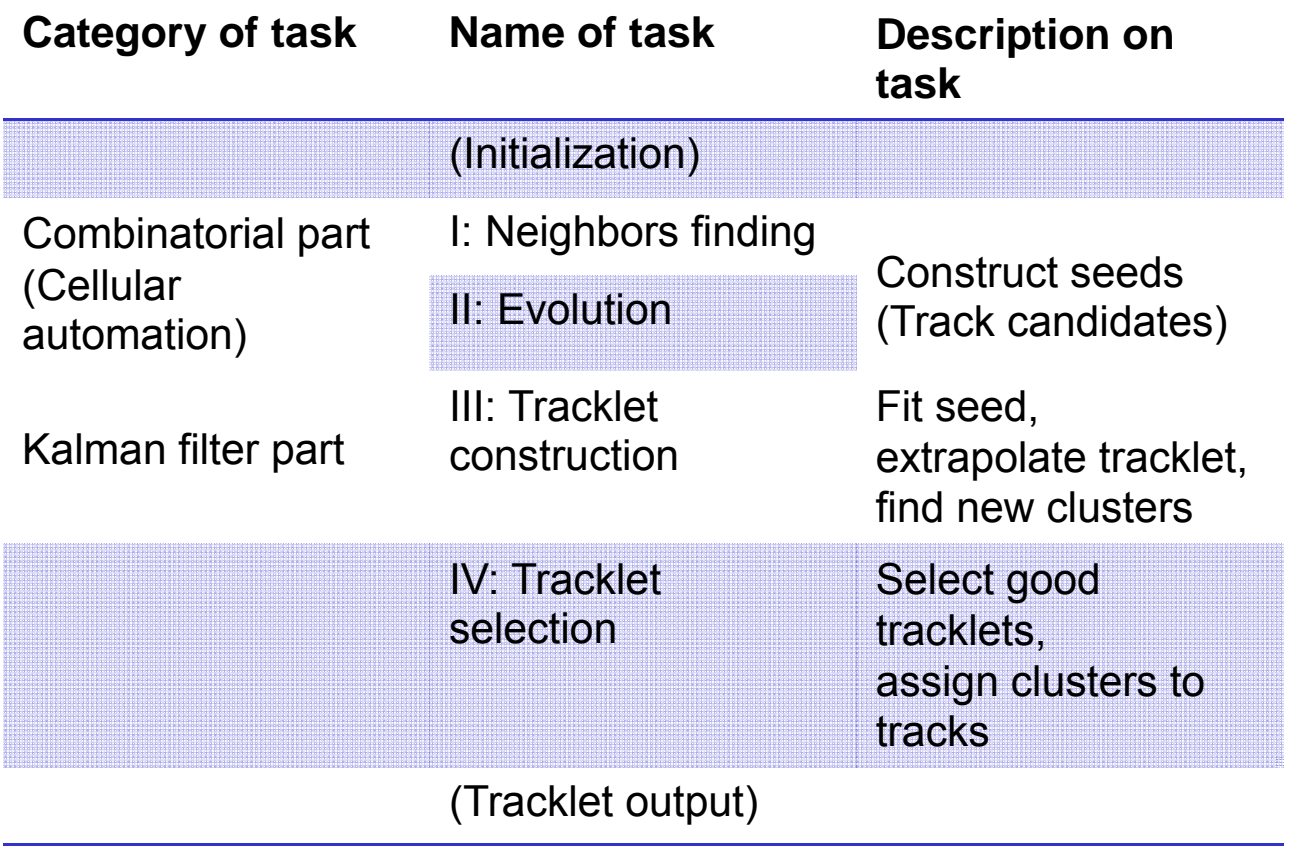

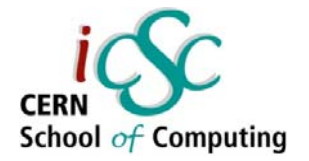

### Neighbor finding

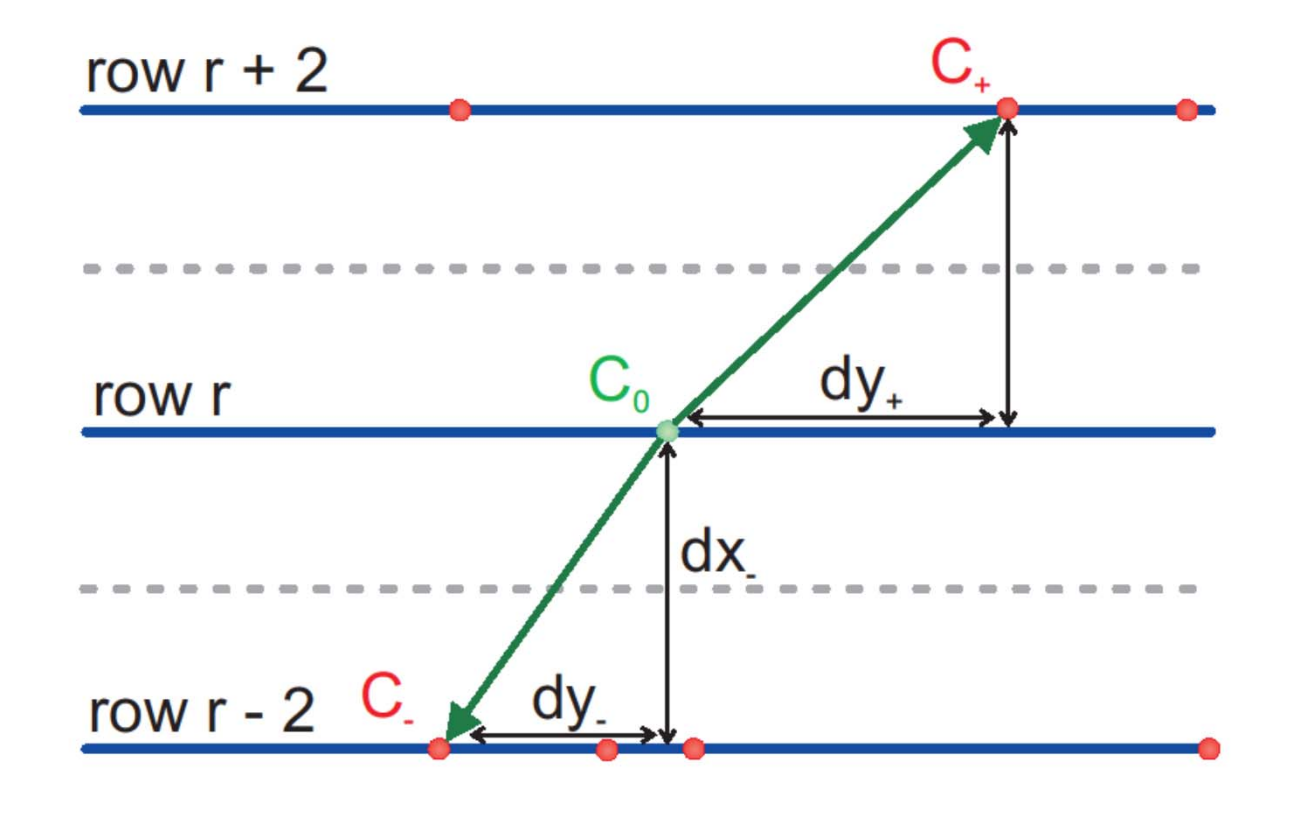

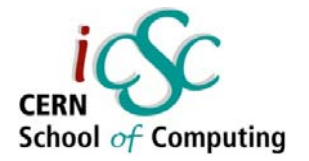

#### Evolution step

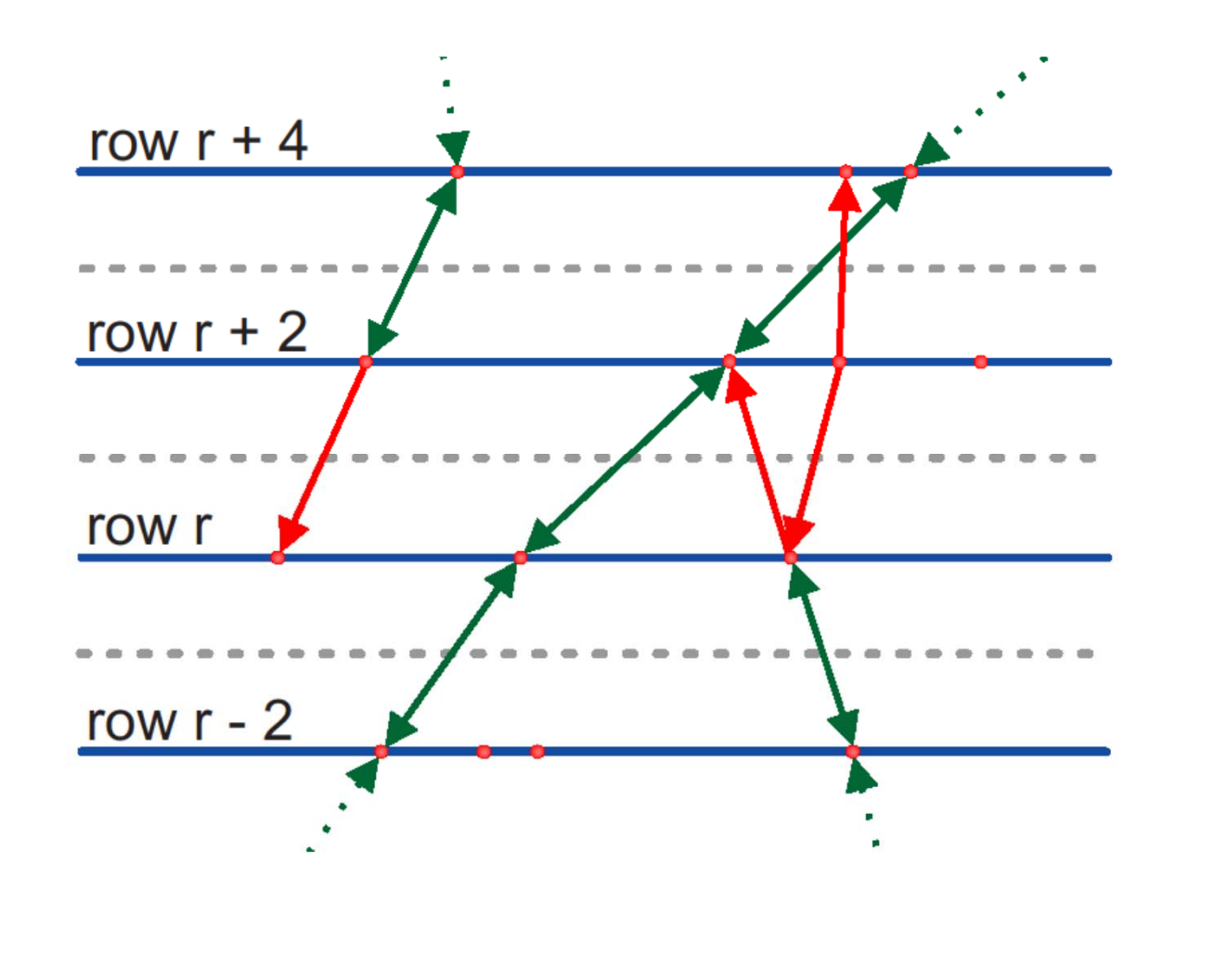

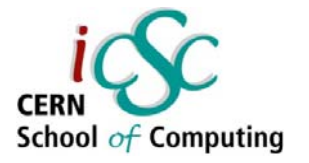

#### Tracklet reconstruction

The algorithm looks for clusters close to extrapolation point

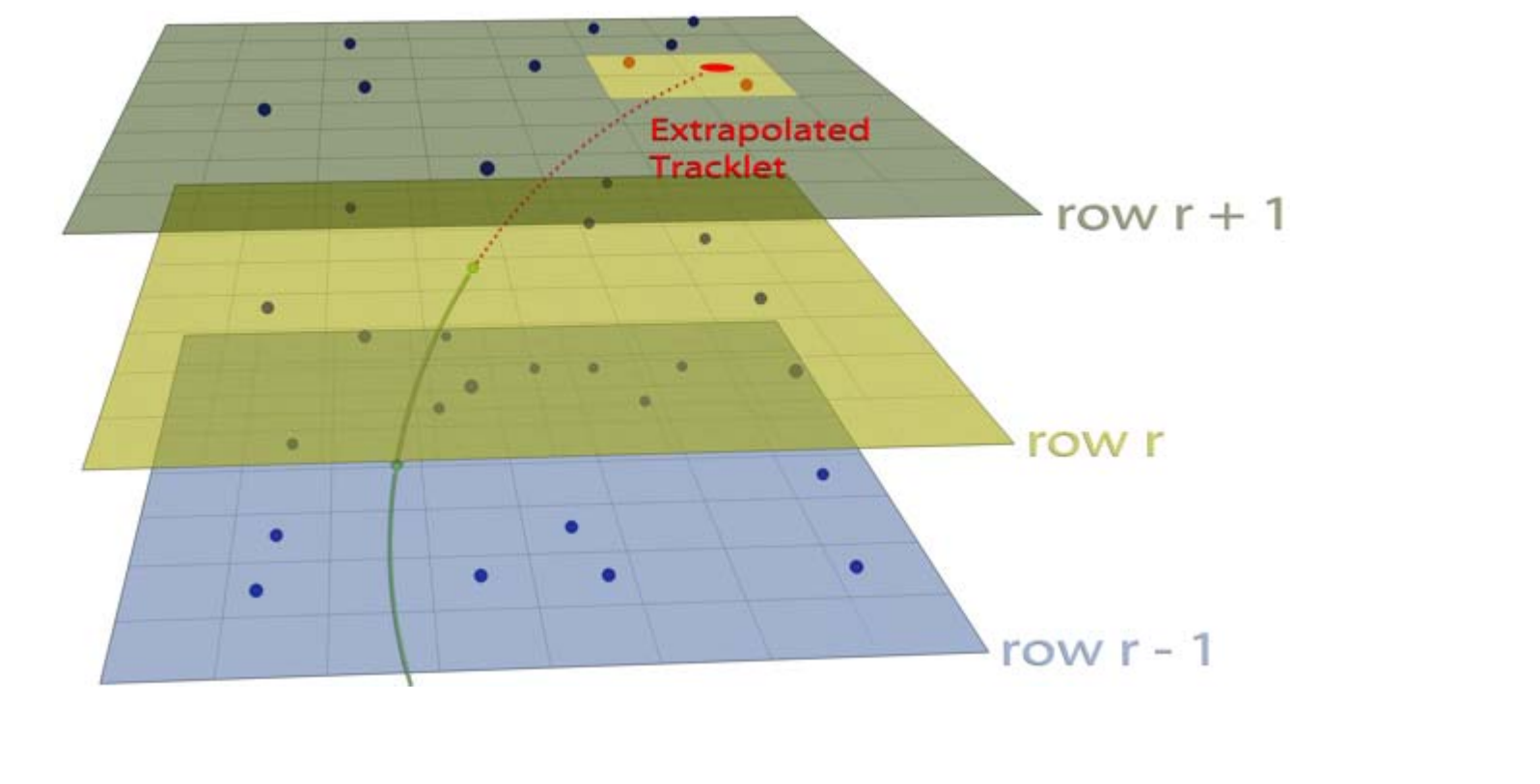

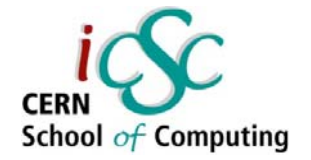

#### Evolution step

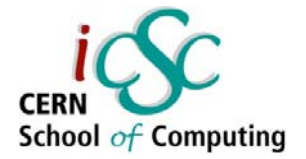

#### Tracklet construction

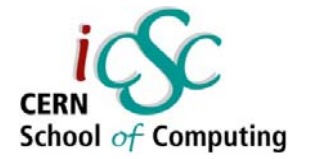

#### Tracklet selection

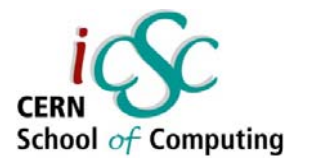

#### ALICE GPU Tracker

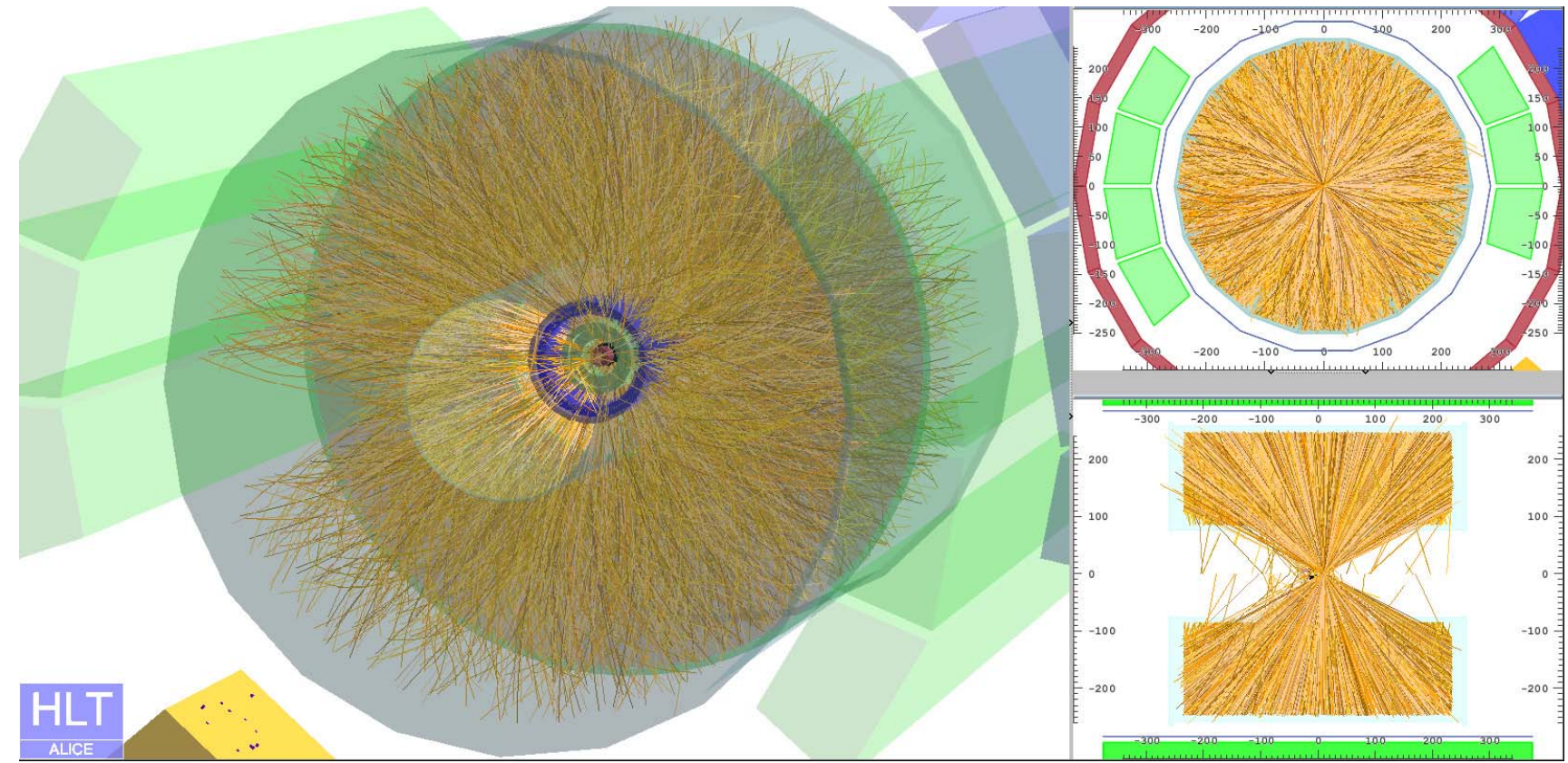

#### *Screenshot of ALICE Online-Event-Display during first physics-fill with active GPU Tracker.*

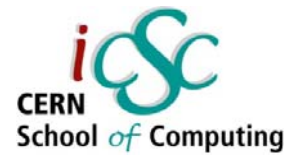

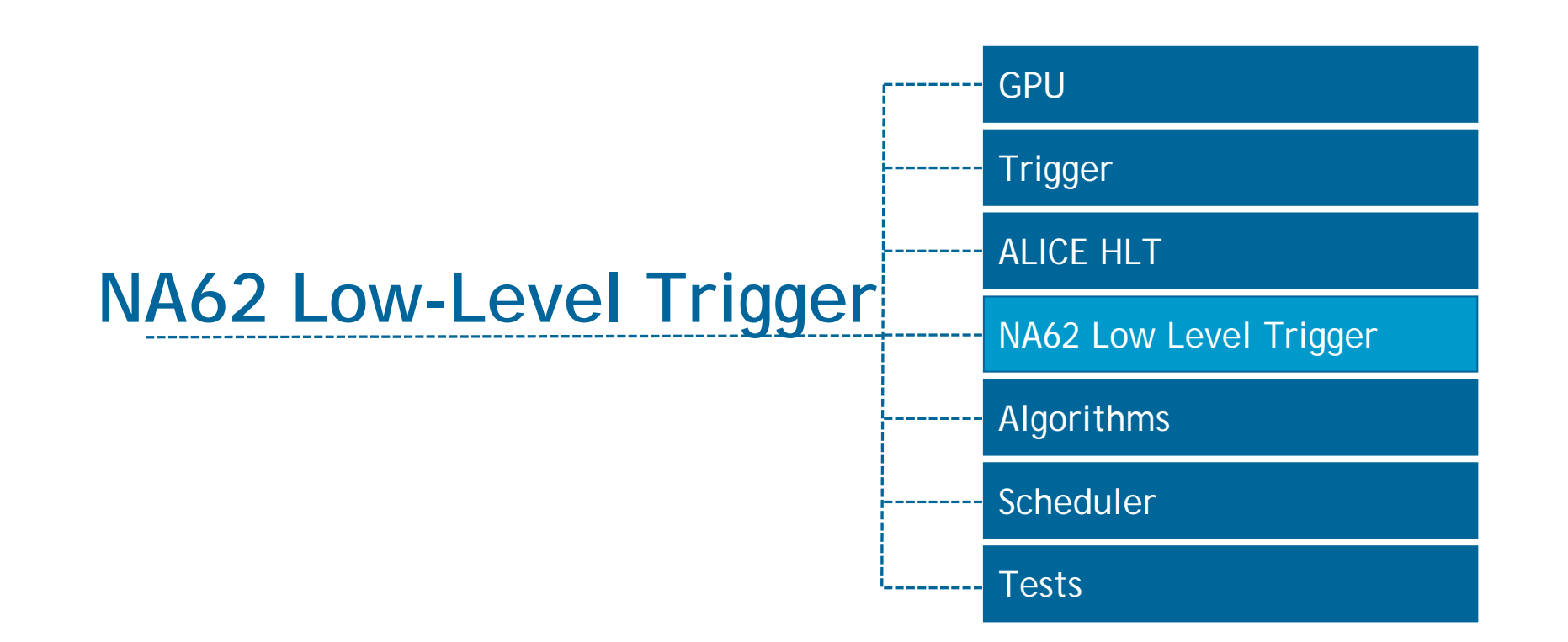

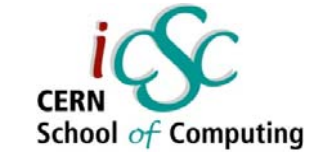

#### $\mathsf{K}+\mathchoice{\longrightarrow}{\rightarrow}{\rightarrow}{\rightarrow} \pi$ +νν in the Standard Model

- Ė **FCNC process forbidden at tree level**
- $\overline{\phantom{a}}$  **Short distance contribution dominated by Z penguins and box diagrams**
- $\overline{\phantom{a}}$  **Negligible contribution from u quark, small contribution from c quark**
- П **Very small BR due to the CKM top coupling**

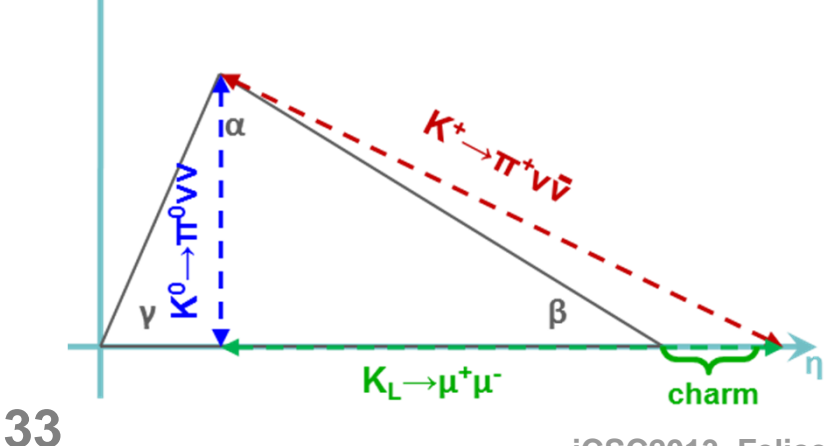

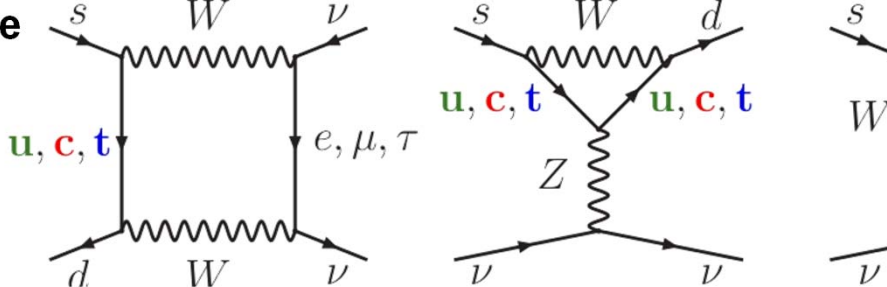

- П **Amplitude well predicted in SM (measurement of Vtd) [see E.Stamou]**
- **Residual error in the BR due to parametric uncertainties (mainly due to charm contributions): ~7%**
- × **Alternative way to measure the Unitarity Triangle with smaller theoretical uncertainty**
- **iCSC2013, Felice Pantaleo, CERN**

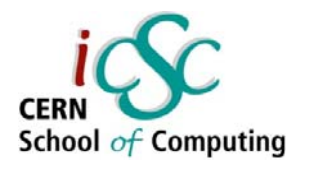

#### Experimental technique

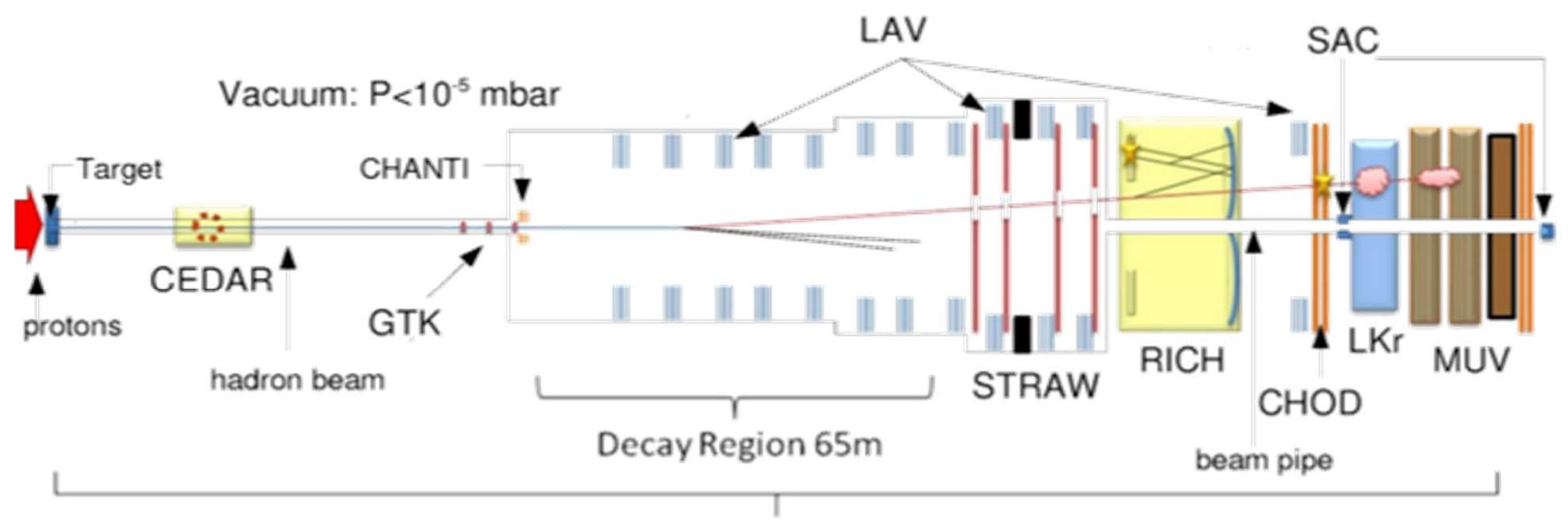

Total Length 270m

- **I**  Kaon decay in-flight from an unseparated 75 GeV/c hadron beam, produced with 400 GeV/c protons from SPS on a fixed berilium target
- $\mathcal{C}$  $\sim$ 800 MHz hadron beam with  $\sim$ 6% kaons
- $\mathcal{C}$  Goal: measurement of O(100) events in two years of data taking with % level of systematics
- $\mathcal{C}$ Present result (E787+E949): 7 events, total error of ~65%.

# NA62 Trigger

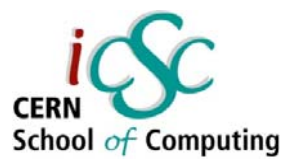

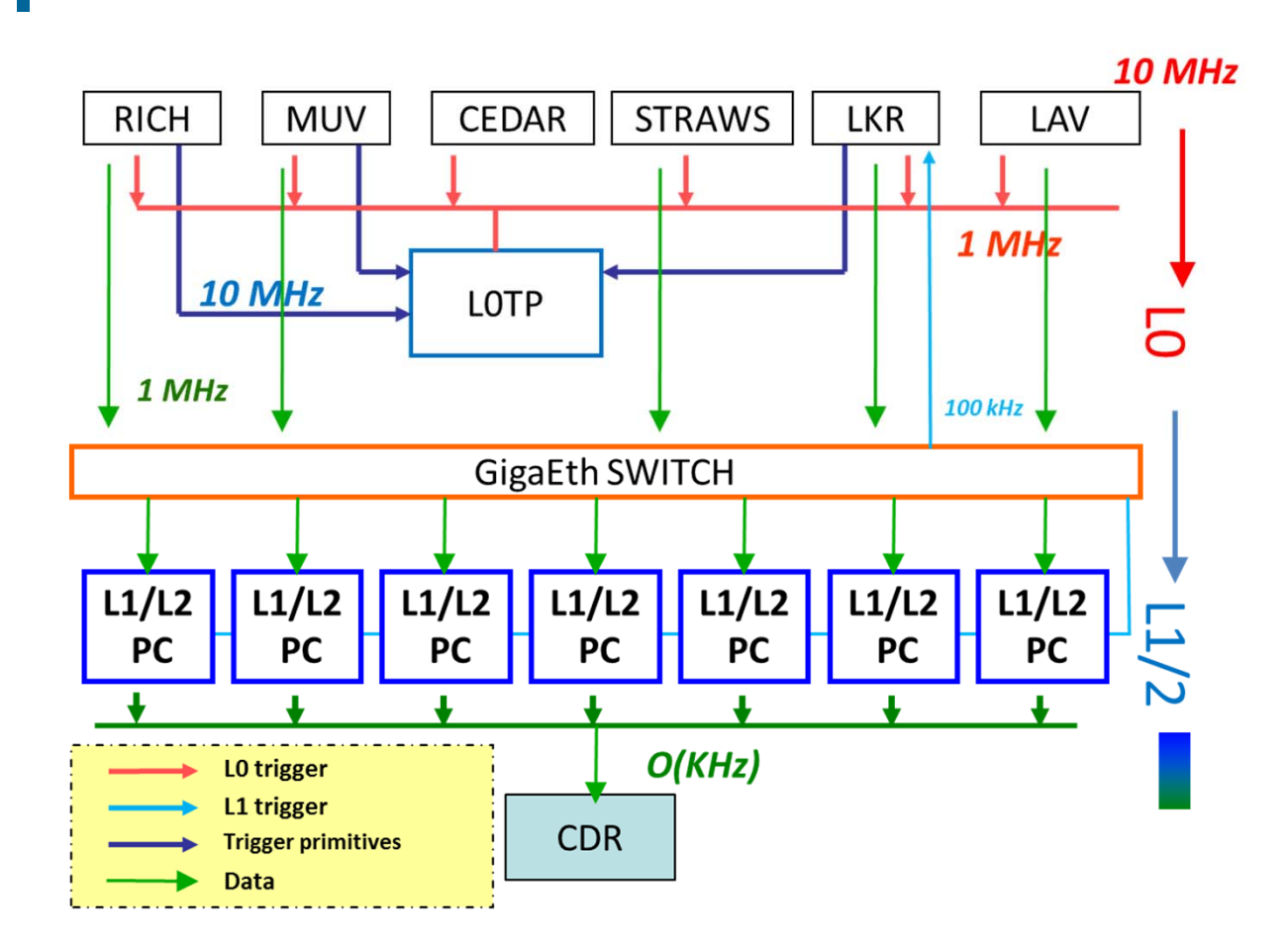

- $\left\vert \cdot \right\vert$  L0: Hardware synchronous level. 10 MHz to 1 MHz.Max latency 1 ms.
- $\mathcal{L}_{\mathcal{A}}$  L1: Software level. "Single detector". 1 MHz to 100 kHz
- $\mathcal{L}_{\mathcal{A}}$  L2: Software level. "Complete information level". 100 kHz to few kHz.

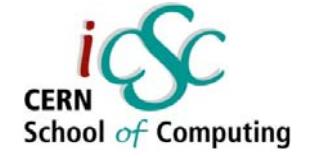

#### GPU as Low-Level Trigger

- Г The idea: exploit GPUs to perform high quality analysis at trigger level
- $\mathbf{r}$  GPU architecture: massive parallel processor SIMD
- $\mathcal{C}^{\mathcal{A}}$  "Easy" at L1/2, challenging at L0
- × Real benefits: increase the physics potential of the experiment at very low cost!
- $\mathcal{L}_{\mathcal{A}}$  Profit from continuative developments in technology for free (Video Games,…)

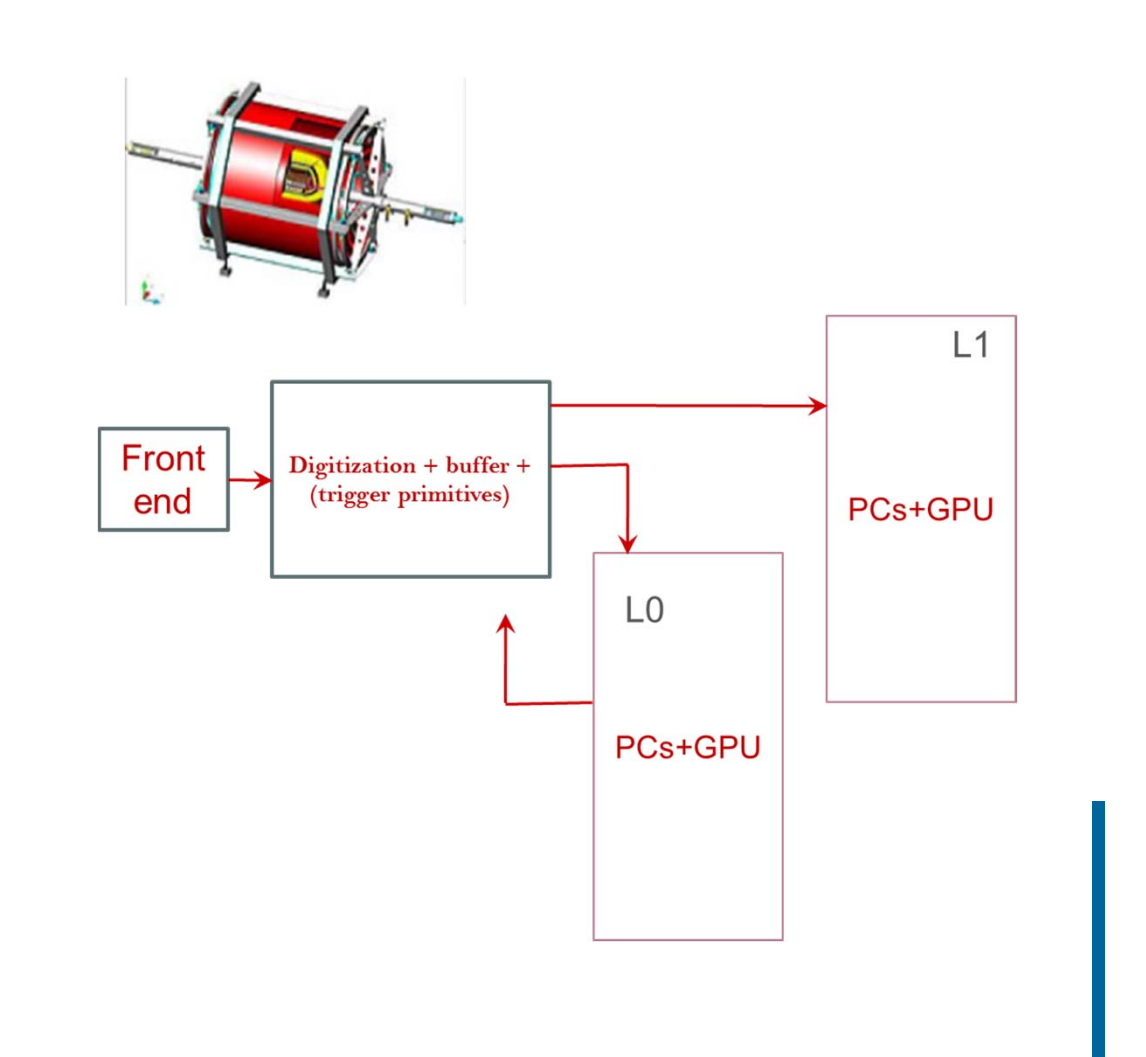

#### Data Flow

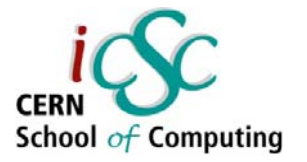

Max time O(100us) Max time O(100us)

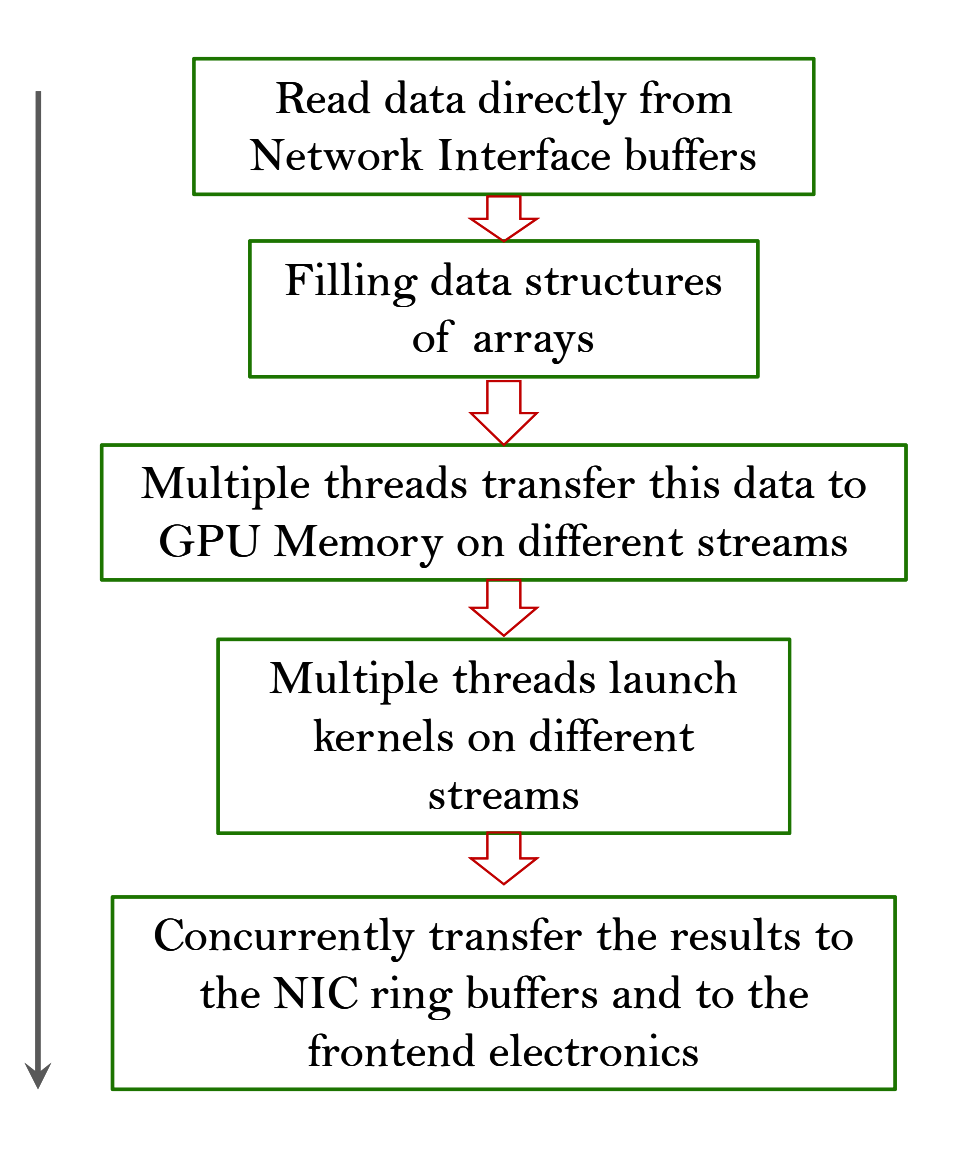

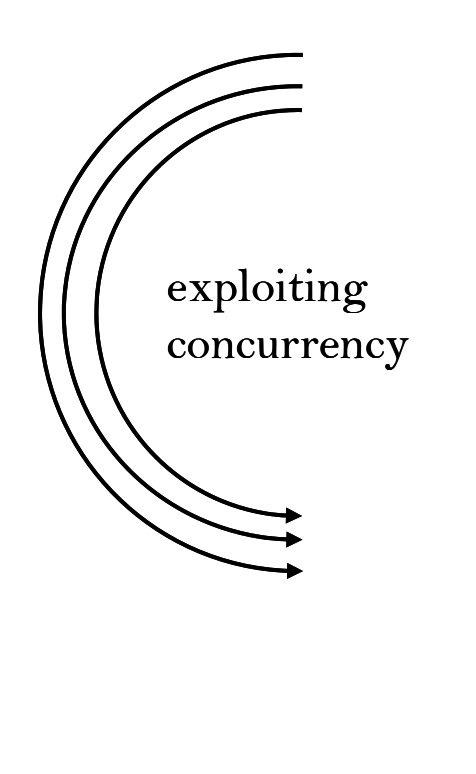

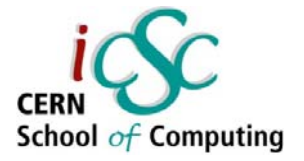

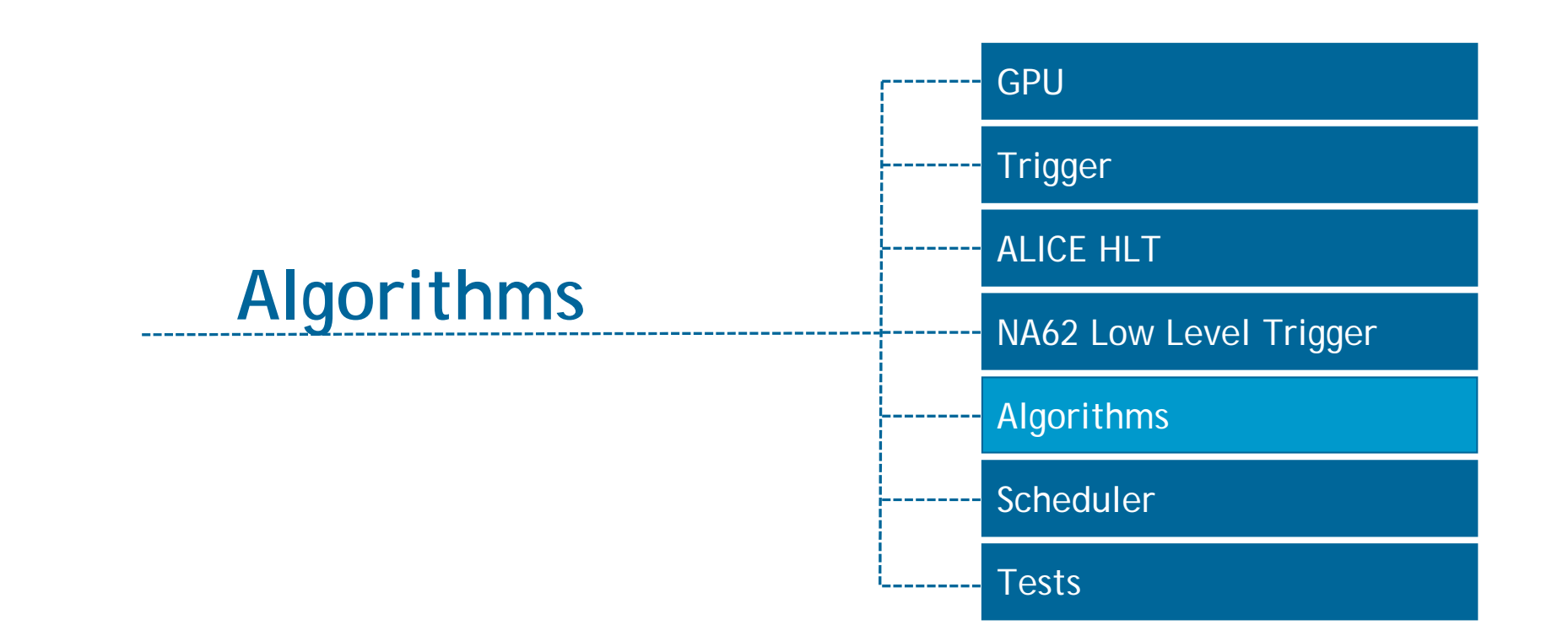

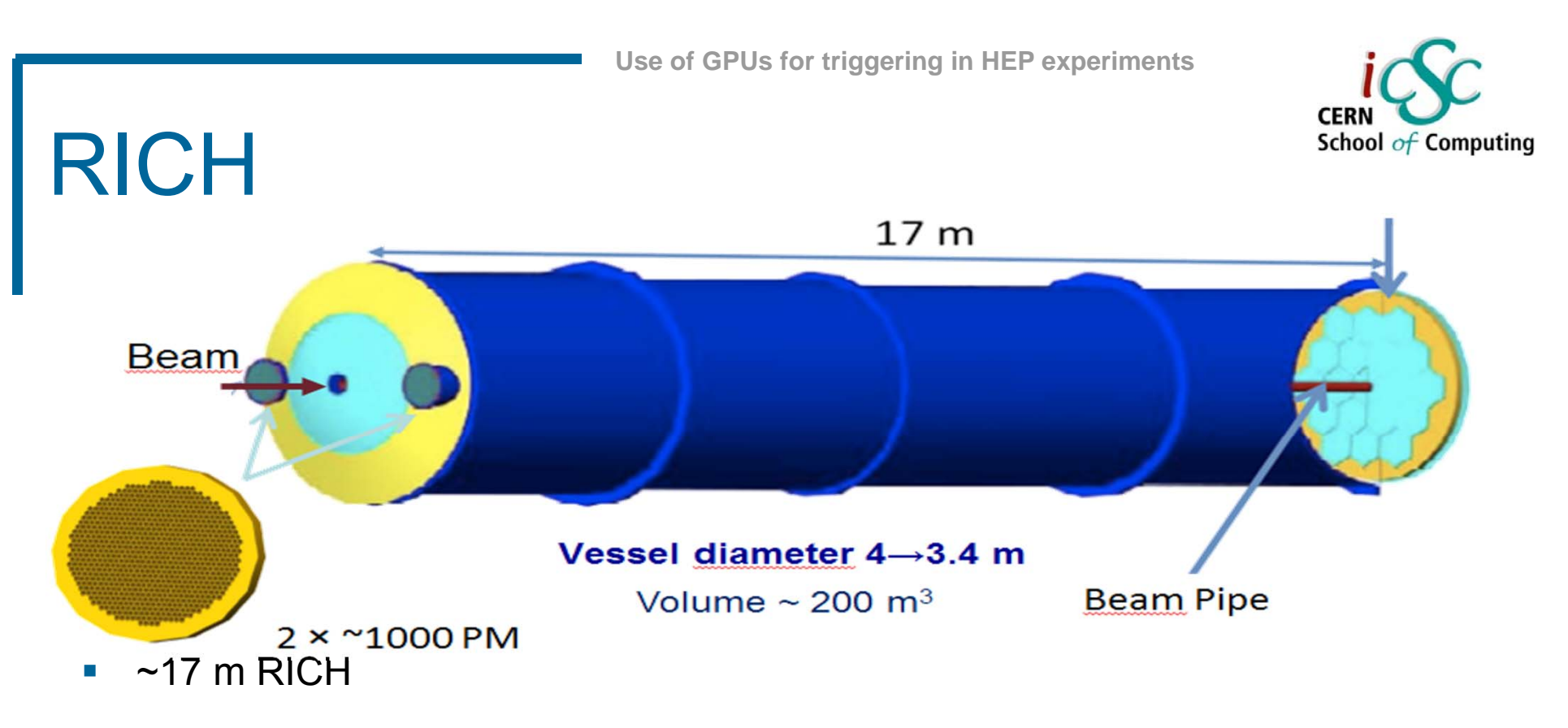

- $\mathcal{C}$ 1 atm Neon
- $\mathcal{C}$  Light focused by two mirrors on two spots equipped with ~1000 PMs each (pixel 18 mm)
- $\mathbb{R}^n$ 3s p-m separation in 15-35 GeV/c, ~18 hits per ring in average
- $\overline{\phantom{a}}$  $\sim$ 100 ps time resolution,  $\sim$ 10 MHz events rate
- F Time reference for trigger

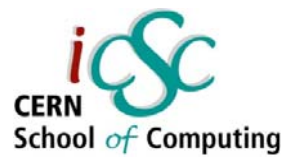

### Ring Reconstruction

- $\mathcal{L}_{\mathcal{A}}$  Natively built for pattern recognition problems
- **First attempt: ring** reconstruction in RICH detector.

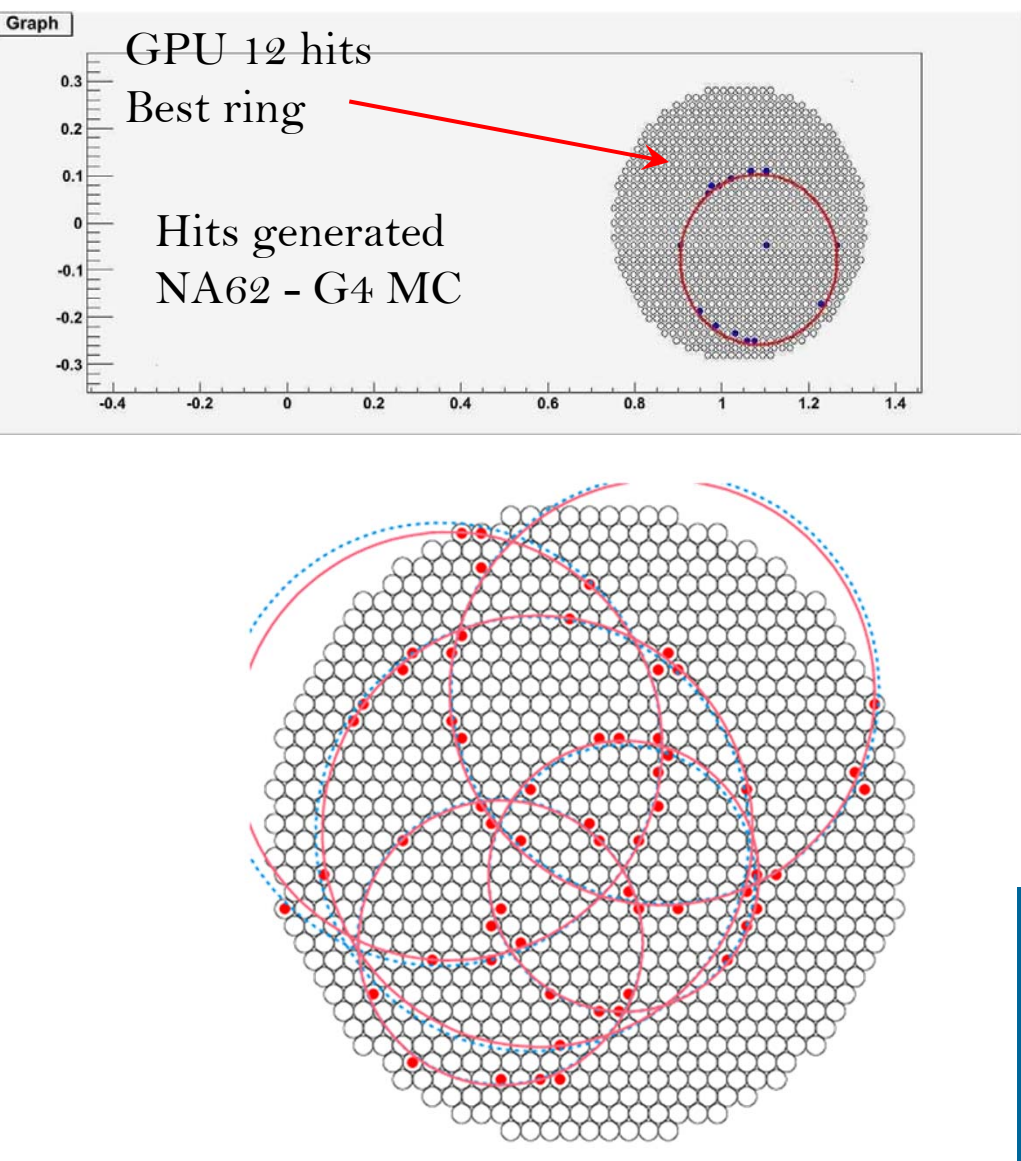

 $(3)$ 

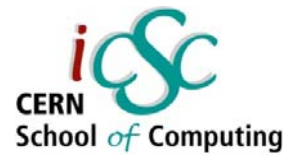

### Crawford algorithm

Consider a circle of radius R, centered in (x0, y0)and a list of points (xi, yi).

The following relations exist:

$$
{x_0}^2 + {y_0}^2 - R^2 = \frac{1}{N} \{ 2x_0 \sum x_i + 2y_0 \sum y_i - \sum x_i^2 - \sum y_i^2 \}.
$$
 (1)

$$
x_0\left\{\sum x_i^2 - \frac{(\sum x_i)^2}{N}\right\} + y_0\left\{\sum x_i y_i - \frac{\sum x_i \sum y_i}{N}\right\} = \frac{1}{2}\left\{\sum x_i^3 + \sum x_i y_i^2 - \sum x_i \frac{\sum x_i^2 + \sum y_i^2}{N}\right\},\tag{2}
$$

$$
x_0\{\sum x_i y_i^2 - \frac{\sum x_i \sum y_i}{N}\} + y_0\{\sum y_i^2 - \frac{\sum y_i^2}{N}\} = \frac{1}{2}\{\sum x_i^2 y_i + \sum y_i^3 - \frac{\sum x_i^2 + \sum y_i^2}{N}\}.
$$

**iCSC2013, Felice Pantaleo, CERN**

**41**

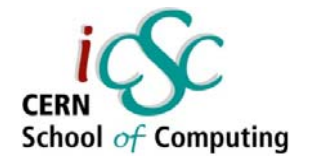

#### Reduction

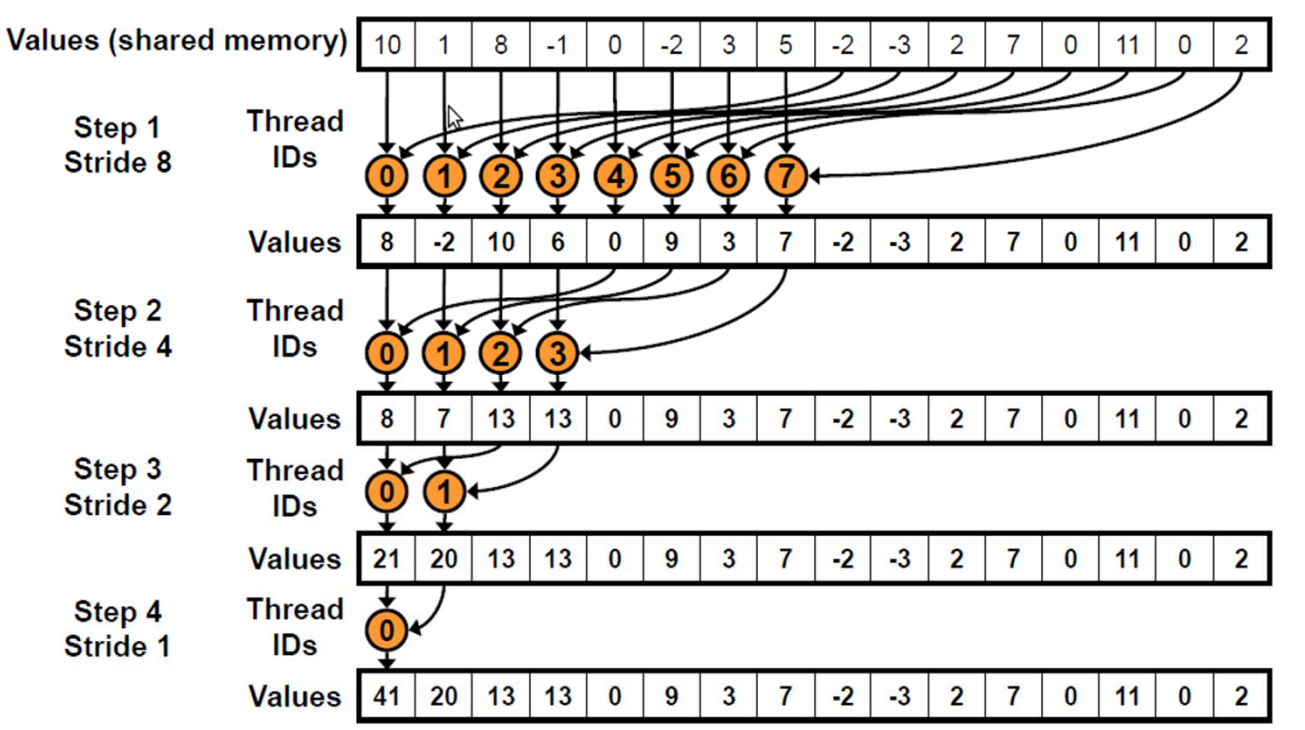

- •One reduction kernel is called per block, giving an array of results (one for each event)
- • Must use sequential addressing instead of interleaved addressing to avoid Shared Memory bank conflicts
- •Time complexity is O(logN), cost is O(N\*logN): not cost efficient
- • Brent's theorem (algorithm cascading) suggests O(N/logN) threads:
	- •Each thread does O(logN) sequential work
	- •All O(N/logN) threads cooperate for O(logN) steps
	- •New  $cost = O(N/logN * logN) = O(N)$

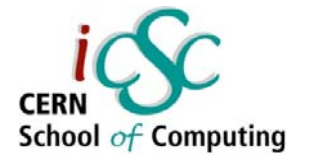

#### GPU Grid organization

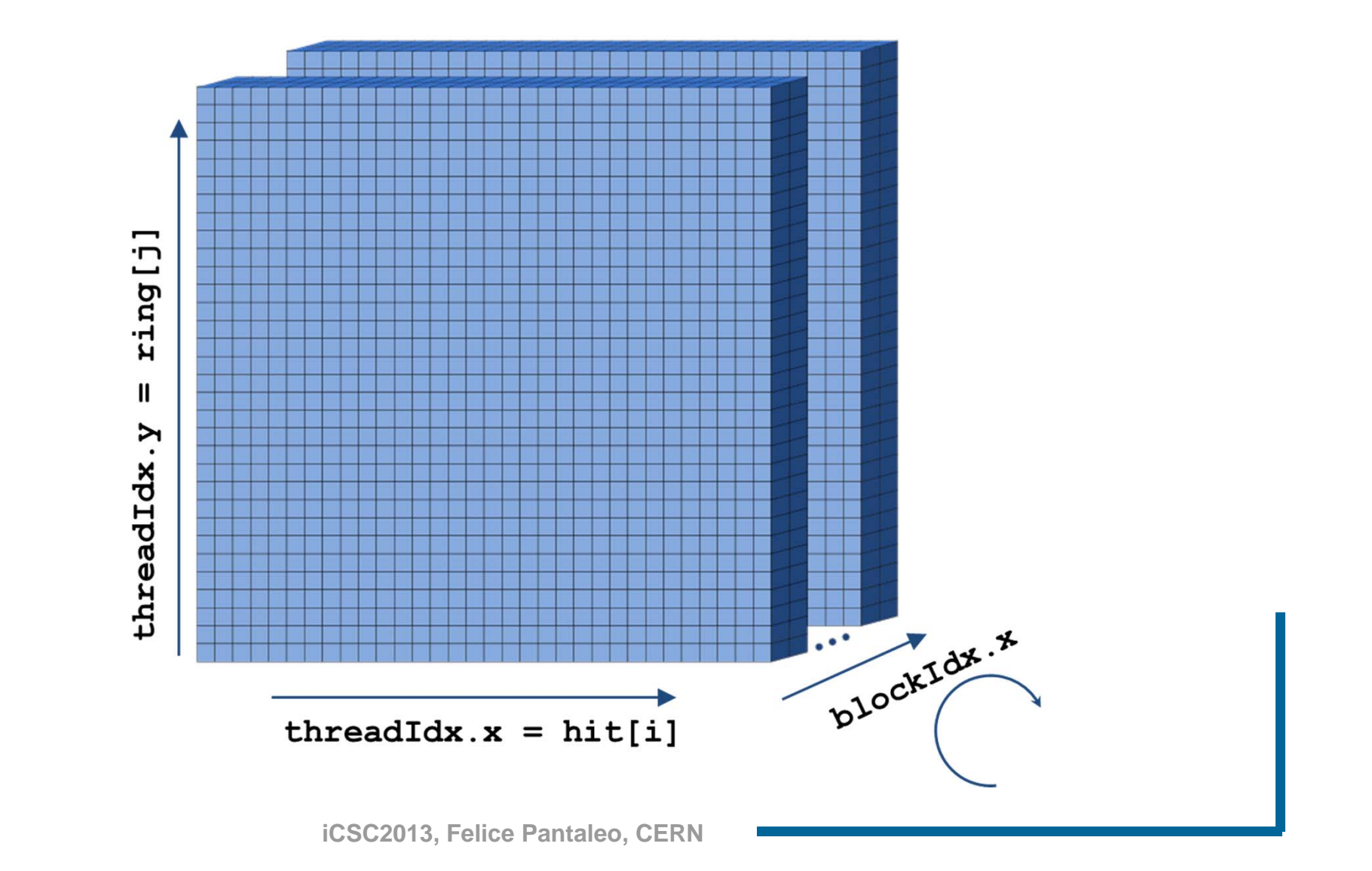

**43**

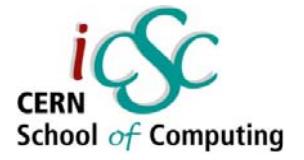

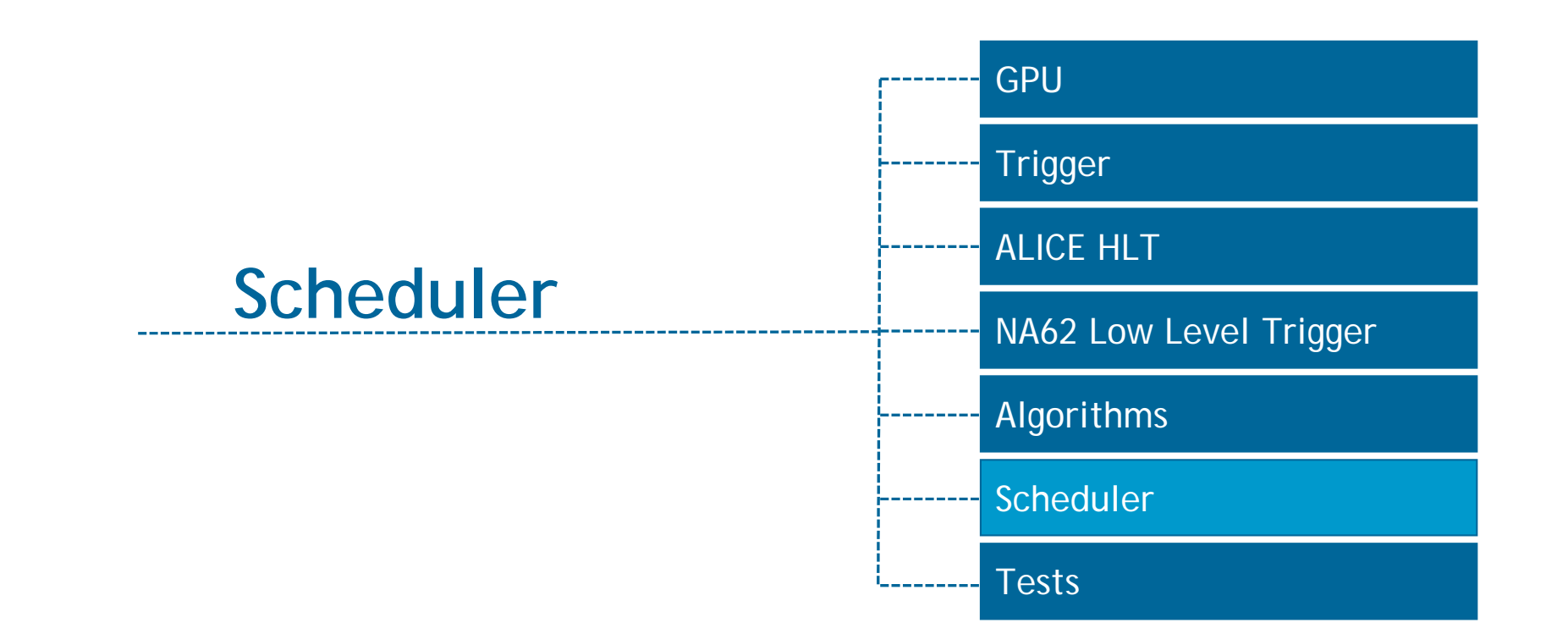

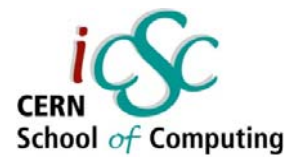

#### Task Parameters

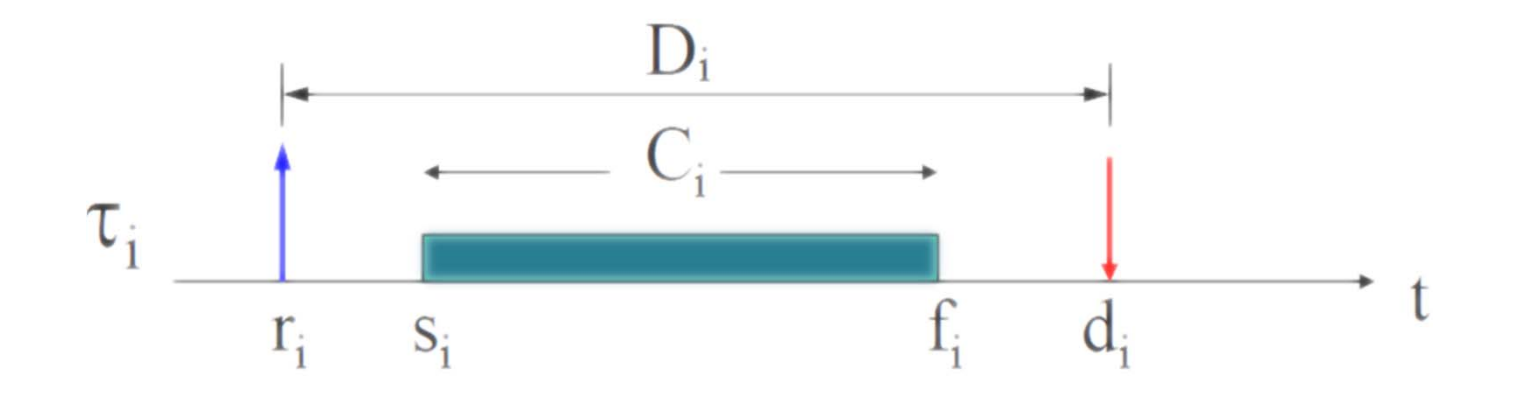

- release time (arrival time  $a_i$ )  $r_i$
- start time  $S_i$
- $\mathbf{C}_{\mathbf{i}}$ worst-case execution time (wcet)
- absolute deadline  $\mathbf{d}_{i}$
- relative deadline  $\mathbf{D}_{i}$
- $f_i$ finishing time

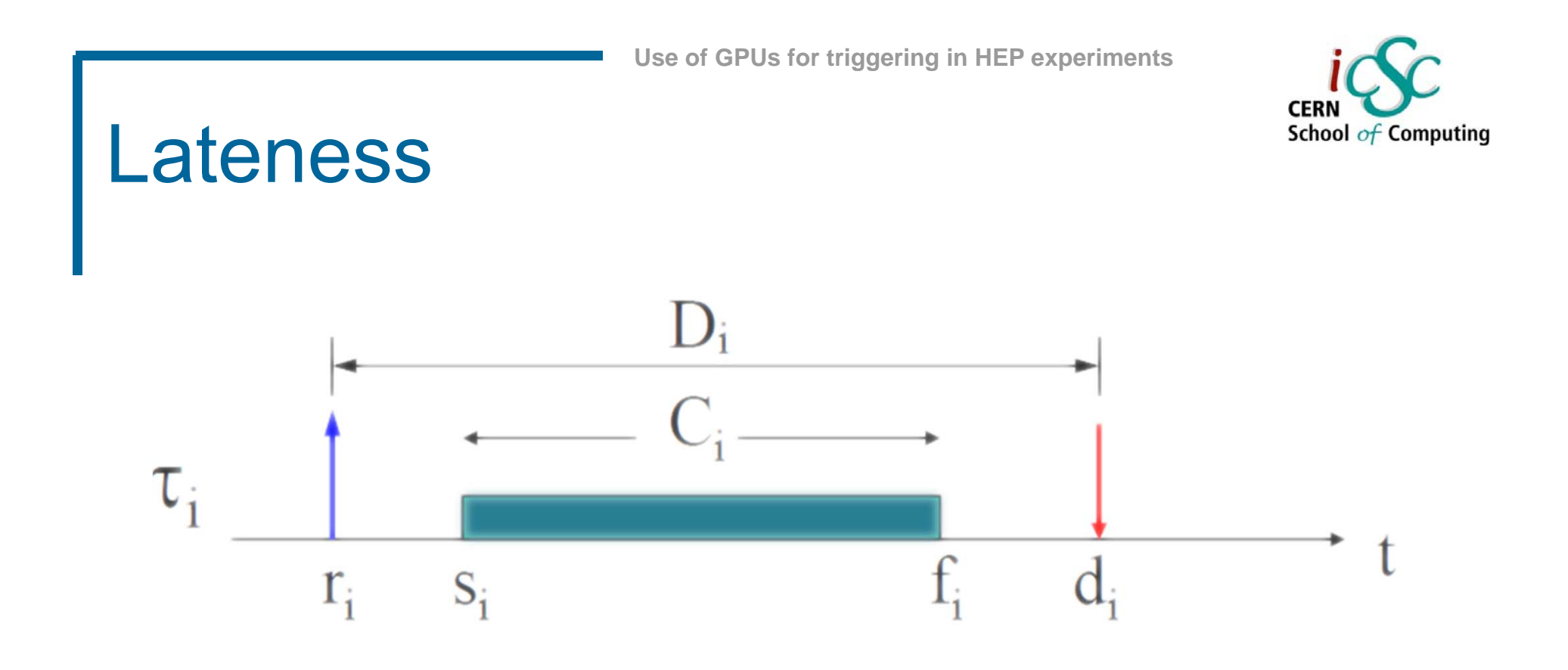

- $\mathcal{L}_{\mathcal{A}}$  **The scheduler must be aware of the lateness defined as Li = fi - di**
- $\mathbb{R}^2$  **The more precise the time synchronization with the detector, the more precise the lateness.**

# Tasks for a GPU trigger

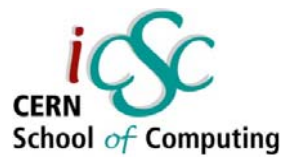

#### **Tasks:**

- $\mathcal{L}^{\mathcal{A}}$ Receive from the Network Interface
- $\mathcal{L}_{\mathcal{A}}$  Wait for a good number of TPs (Trigger Primitives) to sustain the throughput (d1)
- Send to the GPU the whole GMTP (GPU MultiTP)
- Compute the whole GMTP on the GPU
- Copy the results back to the host memory
- Send the results through the NIC (d2)

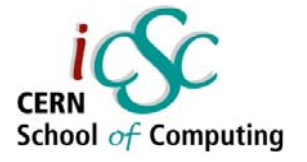

#### Task Execution

- $\mathcal{L}_{\mathcal{A}}$  Each of these tasks run concurrently (for the CPU part) and instruction-level parallelism is exploited to hide latency.
- **The scheduling algorithm is partially preemptive (each** task always run to completion, but the whole job could be suspended).

Work stealing could be implemented

in the case of multi-GPU setup to

improve the load balancing.

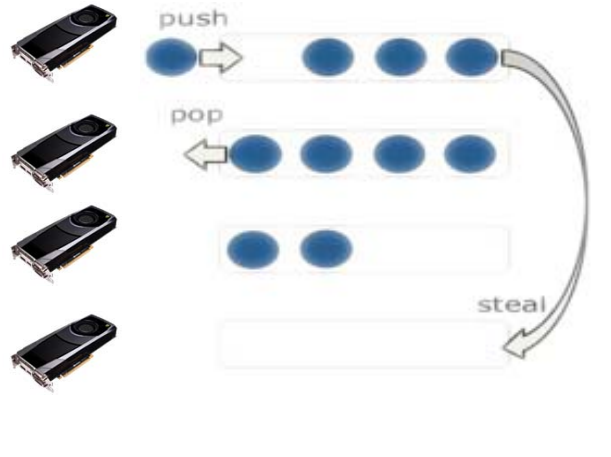

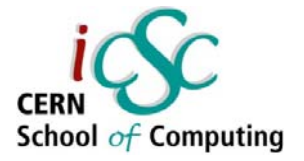

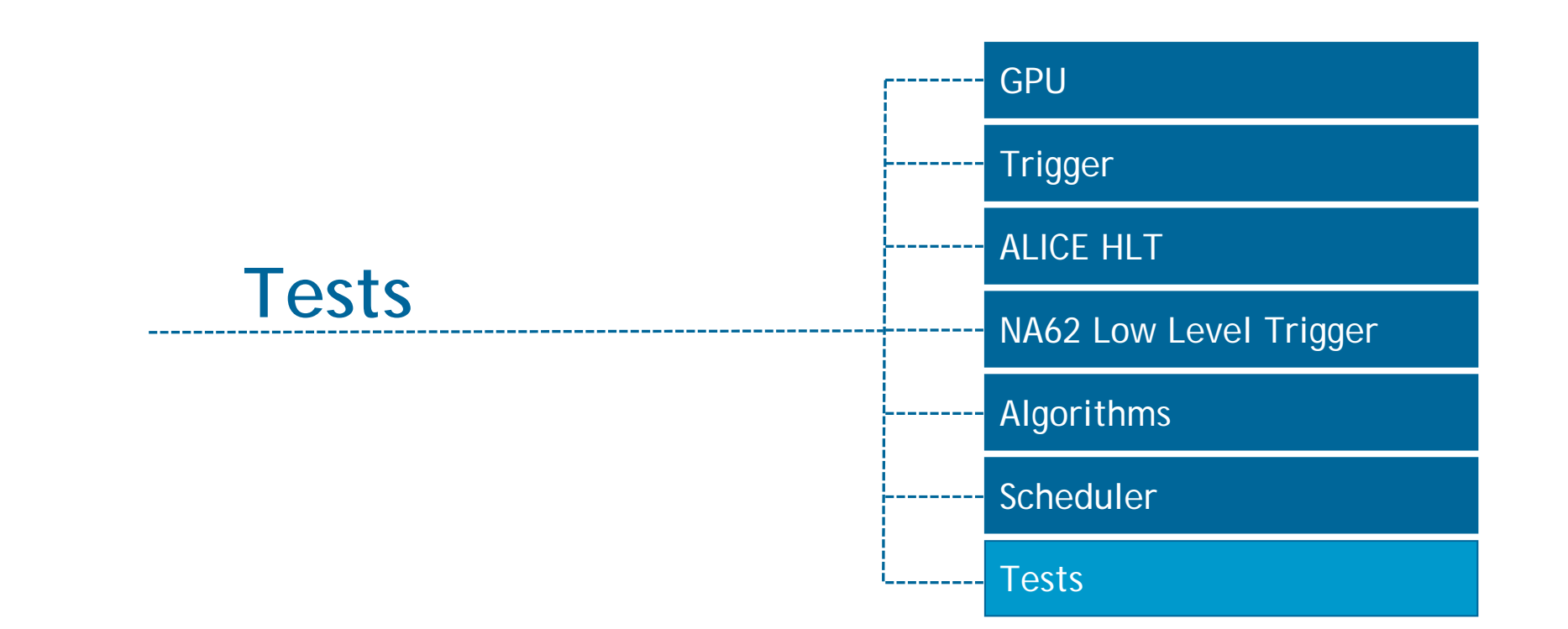

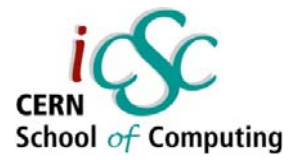

### HW configuration (1/2)

#### $\Box$ **First Machine**

- $\mathcal{L}_{\mathcal{A}}$  GPU: NVIDIA Tesla C2050
	- 448 CUDA cores @ 1.15GHz
	- 3GB GDDR5 ECC @ 1.5GHz
	- CUDA CC 2.0 (Fermi Architecture)
	- PCIe 2.0 (effective bandwidth up to  $\sim$ 5GB/s)
	- CUDA 5

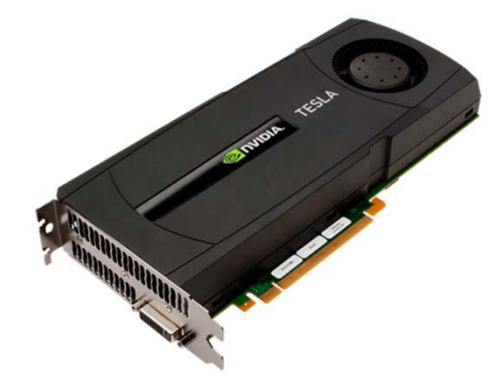

- CPU: Intel® Xeon® Processor E5630 (released in Q1'10)
- 2 CPUs, 8 physical cores (16 HW-threads)

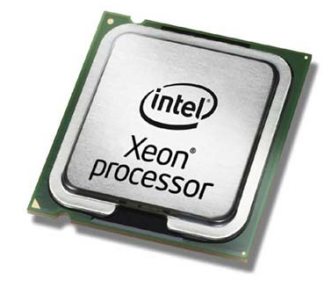

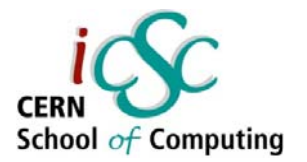

### HW configuration (2/2)

#### $\overline{\mathcal{A}}$ **Second Machine**

- F GPU: NVIDIA GTX680
	- 1536 CUDA cores @ 1.01GHz
	- 2GB GDDR5 ECC @ 1.5GHz
	- CUDA CC 3.0 (Kepler Architecture)

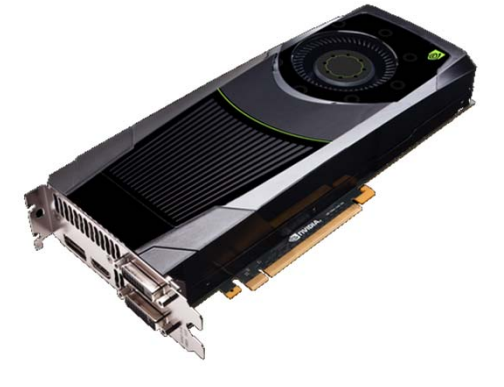

- PCIe 3.0 (effective bandwidth up to ~11GB/s)
- CUDA 5
- CPU: Intel® Ivy Bridge Processor i7-3770 (released in Q2 '12)
- $\mathcal{L}_{\mathcal{A}}$ 1 CPUs, 4 physical cores (8 hw-threads) @3.4GHz

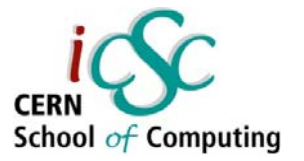

#### **Throughput**

**The throughput behaviour for a varying number of events inside a packet is a typical many-core device behaviour:**

- $\blacksquare$  constant time to process a varying number of events, iour:<br>
constant time to<br>
process a varying<br>
number of events,<br>
activating more SMs as the packet size increases
- $\blacksquare$  discrete oscillations due to the discrete nature of the GPU
- $\mathcal{L}_{\mathcal{A}}$  saturation plateau (1.4GB/s and 2.7GB/s )

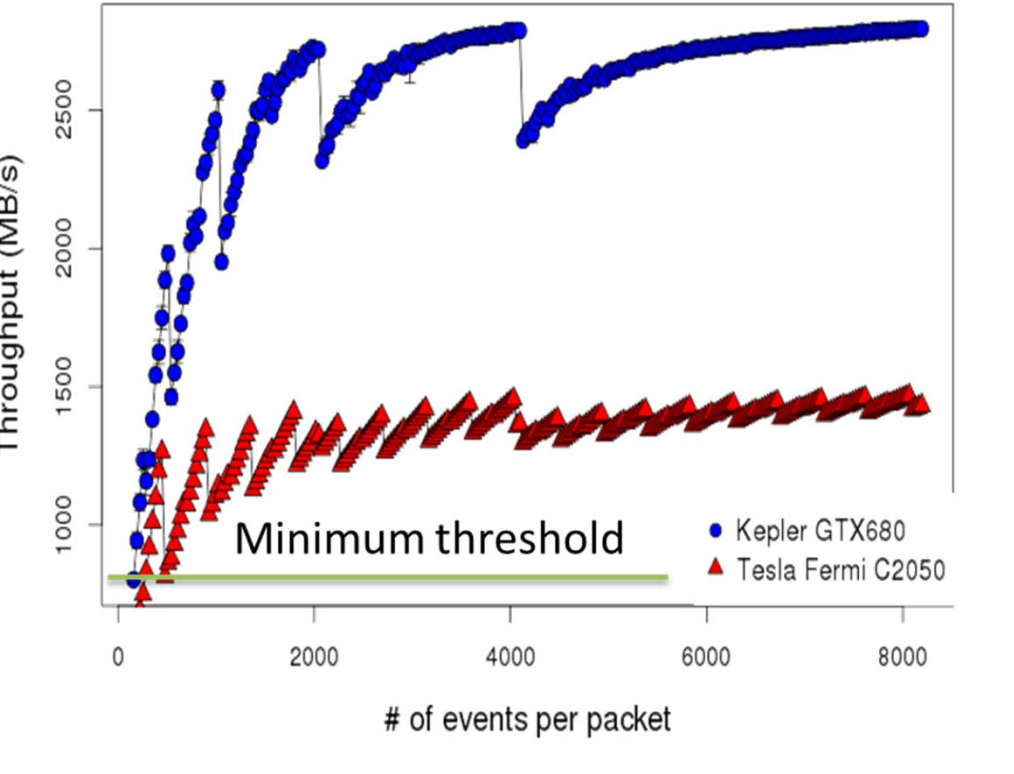

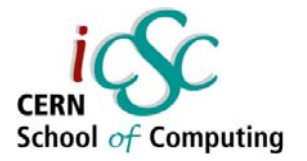

#### Latency

Latency pretty stable wrt event size.

- $\mathcal{L}_{\mathcal{A}}$  A lower number of event inside a package is better to achieve a low latency.
- $\mathcal{L}_{\mathcal{A}}$  A larger number of event guarantees a better performance and a lower overhead.

The choice of the packet size depends on the technical requirements.

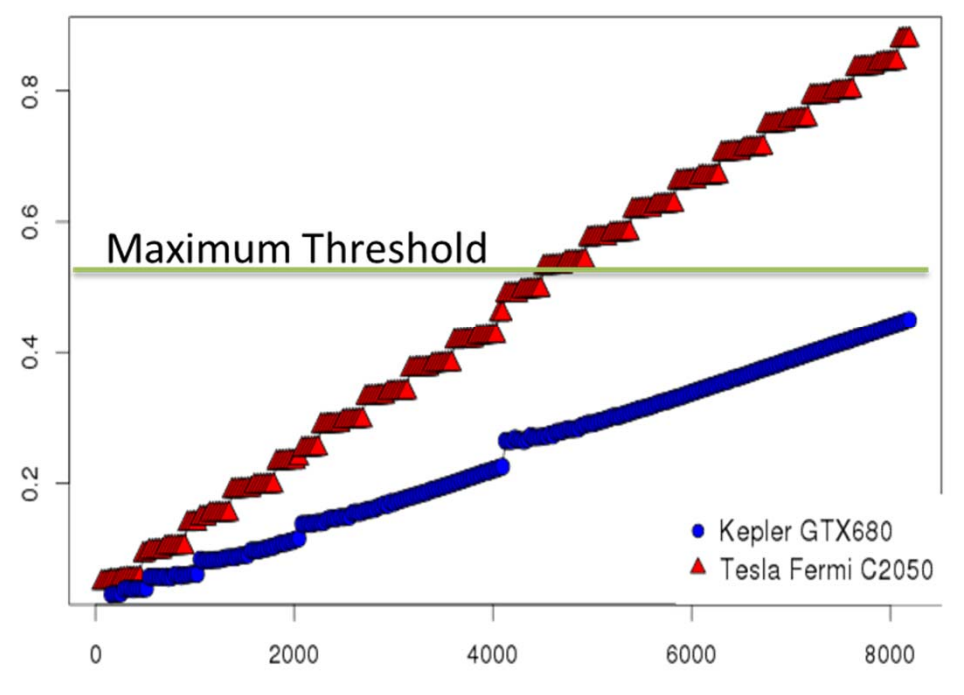

# of events per packet

-atency(ms)

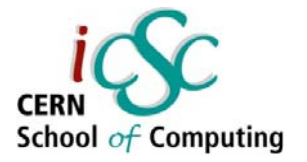

#### Latency Stability

#### **Latency Stability**

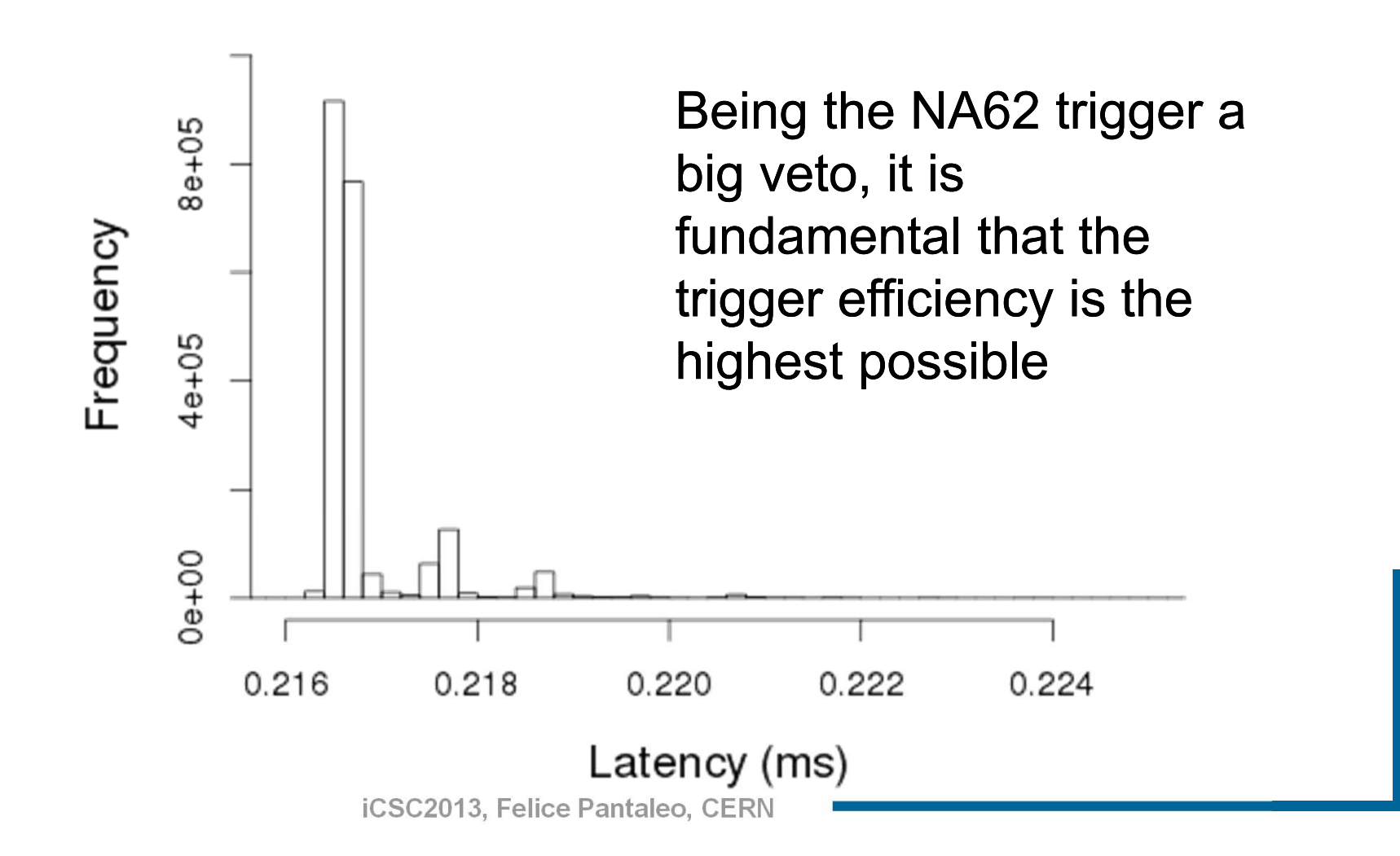

**54**

### Memory Hierarchy - LUT

School  $of$  Computing

**Investigation on which memory to use to store a LUT:**

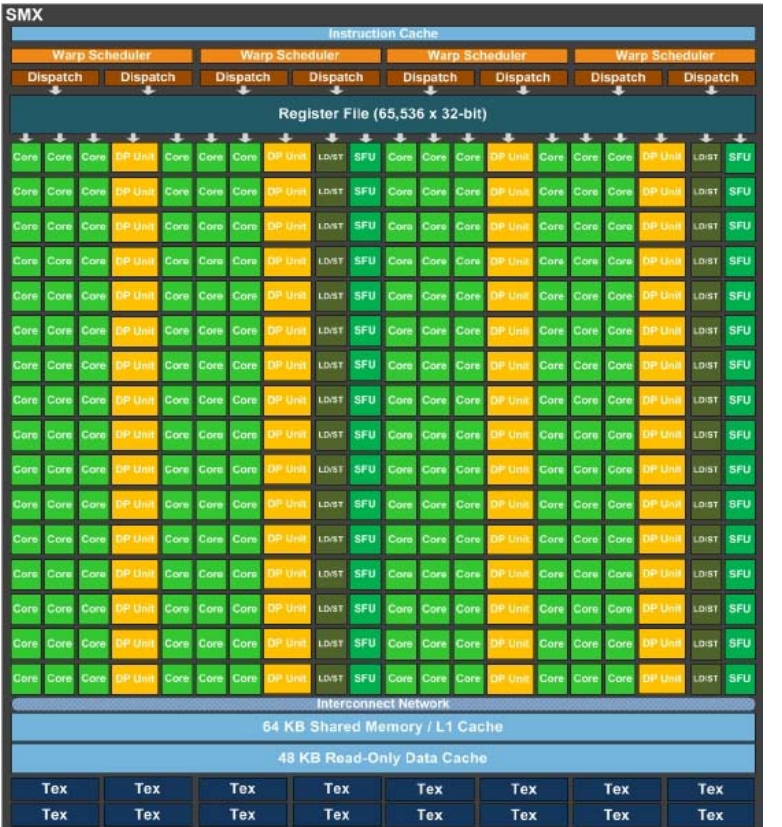

#### **Global memory (read and write)**

- $\mathcal{L}_{\text{max}}$ **Slow, but now with cache**
- $\overline{\mathcal{M}}$  **L1 cache designed for spatial re-usage, not temporal (similar to coalescing)**
- $\mathcal{L}_{\mathcal{A}}$  **It benefits if compiler detects that all threads load same value (LDU PTX ASM instruction, load uniform)**

#### **Texture memory**

 $\overline{\phantom{a}}$ **Cache optimized for 2D spatial access pattern**

#### **Constant memory**

 $\overline{\phantom{a}}$ **Slow, but with cache (8 kb)**

#### **Shared memory (48kB per SMX)**

 $\mathcal{C}^{\mathcal{A}}$  **Fast, but slightly different rules for bank conflicts now**

#### **Registers (65536 32-bit registers per SMX)**

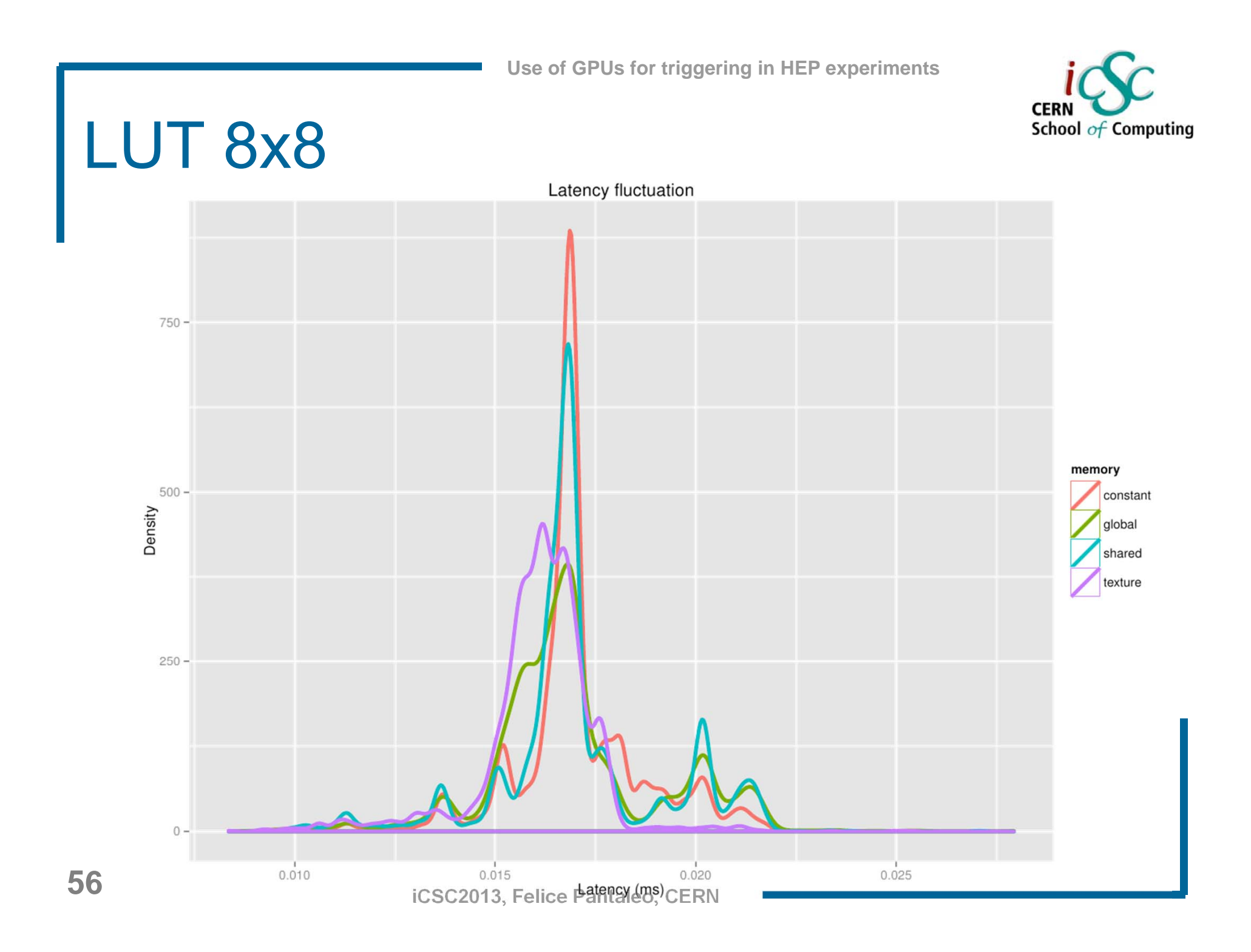

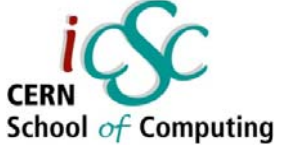

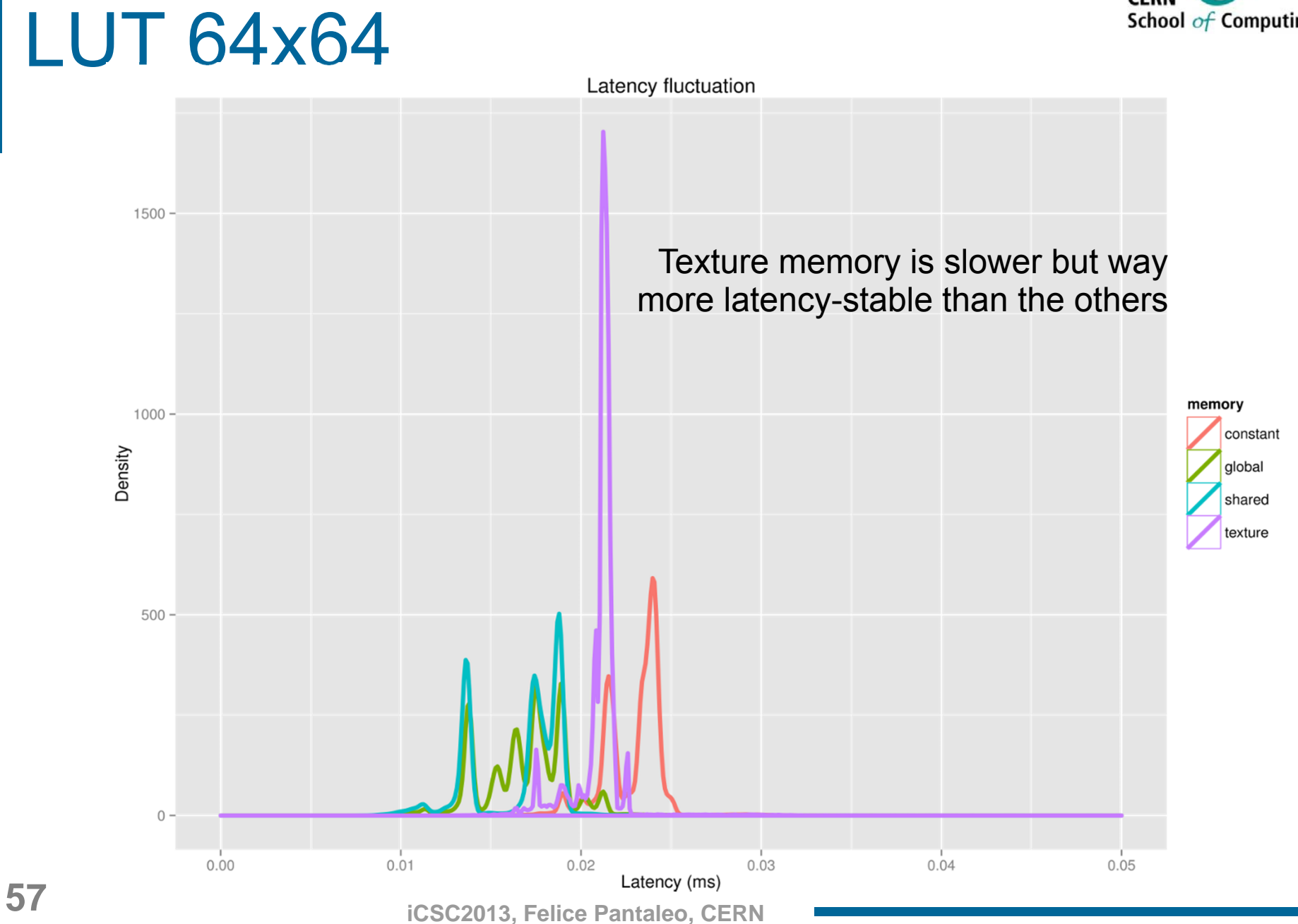

![](_page_57_Picture_1.jpeg)

#### Time Dependency

![](_page_57_Figure_3.jpeg)

![](_page_58_Picture_1.jpeg)

#### **Conclusions**

- $\mathcal{C}^{\mathcal{A}}$  **GPUs seem to represent a good opportunity, not only for analysis and simulation applications, but also for more "hardware" jobs.**
- **Replacing custom electronics with fully programmable processors to provide the maximum possible flexibility is a reality not so far in the future.**

![](_page_59_Picture_1.jpeg)

#### Questions?